# **LAMPIRAN A CITRA**

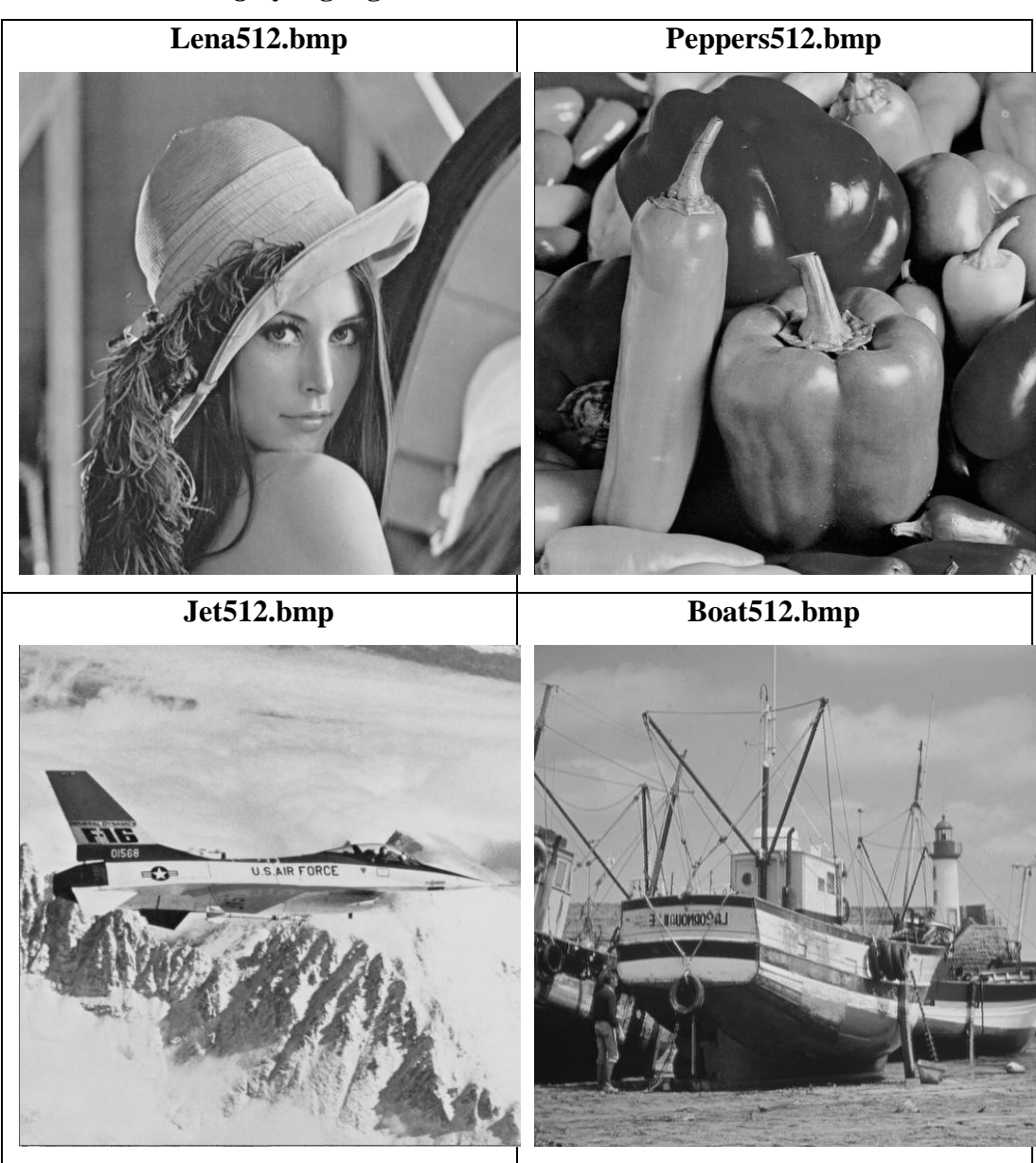

### **A.1.** *Cover image* **yang digunakan**

### **A.2.** *Secret image* **yang digunakan**

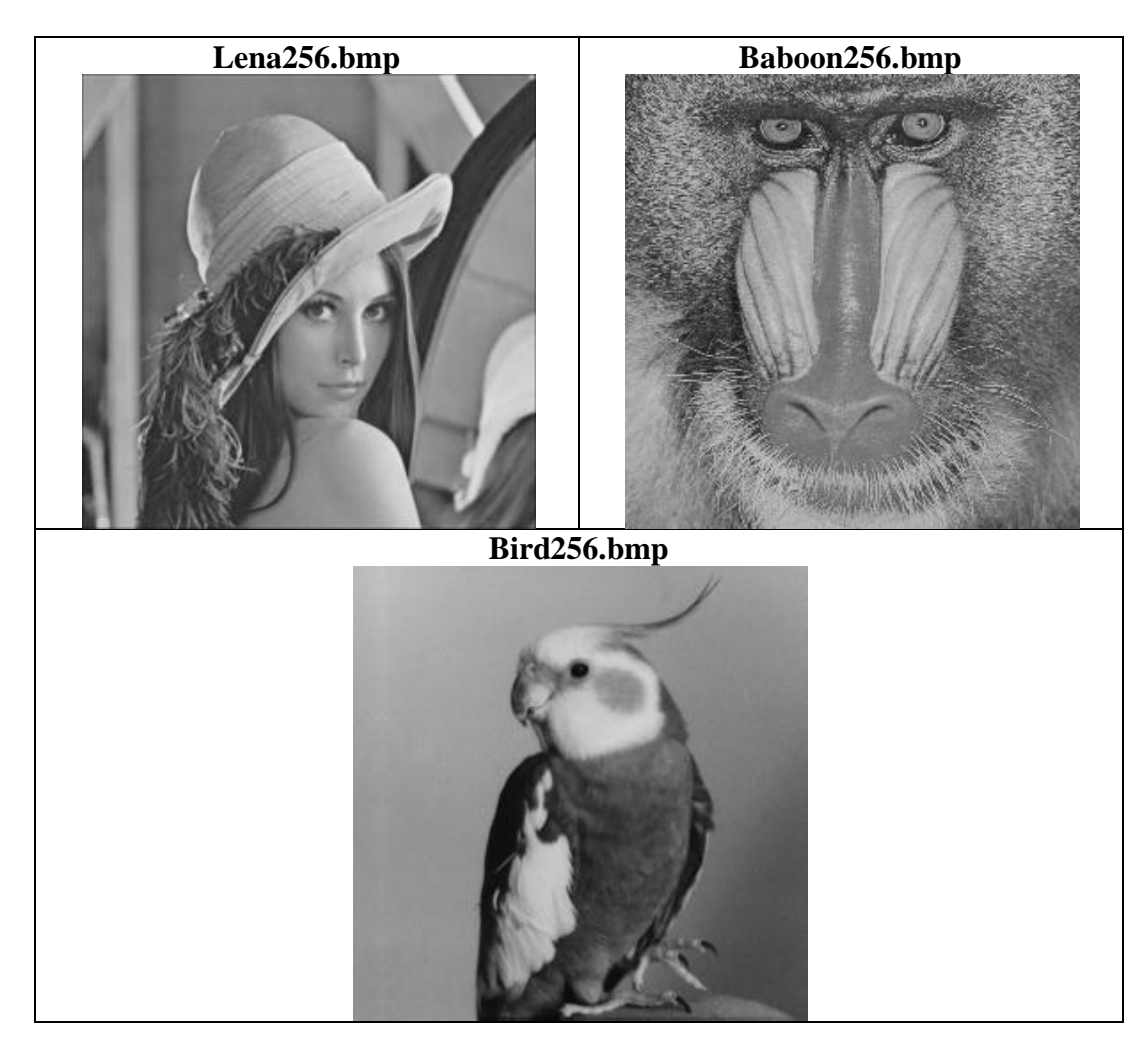

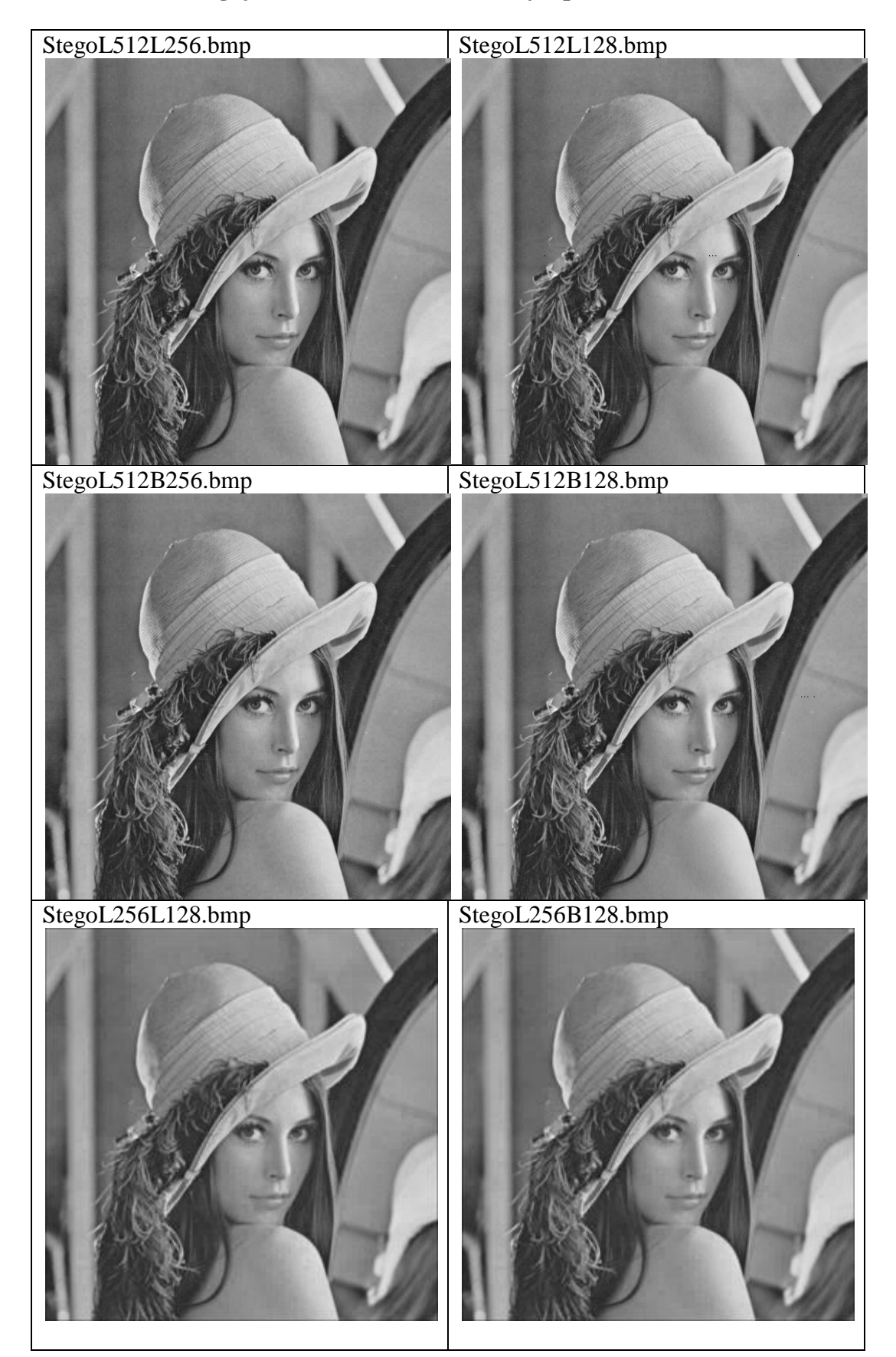

#### **A.3. Citra Pengujian Kebenaran Proses Penyisipan**

**A.4.** *Cover-image* **"Lena512.bmp" Sebelum dan Setelah Disisipkan Citra 'Lena256.bmp'**

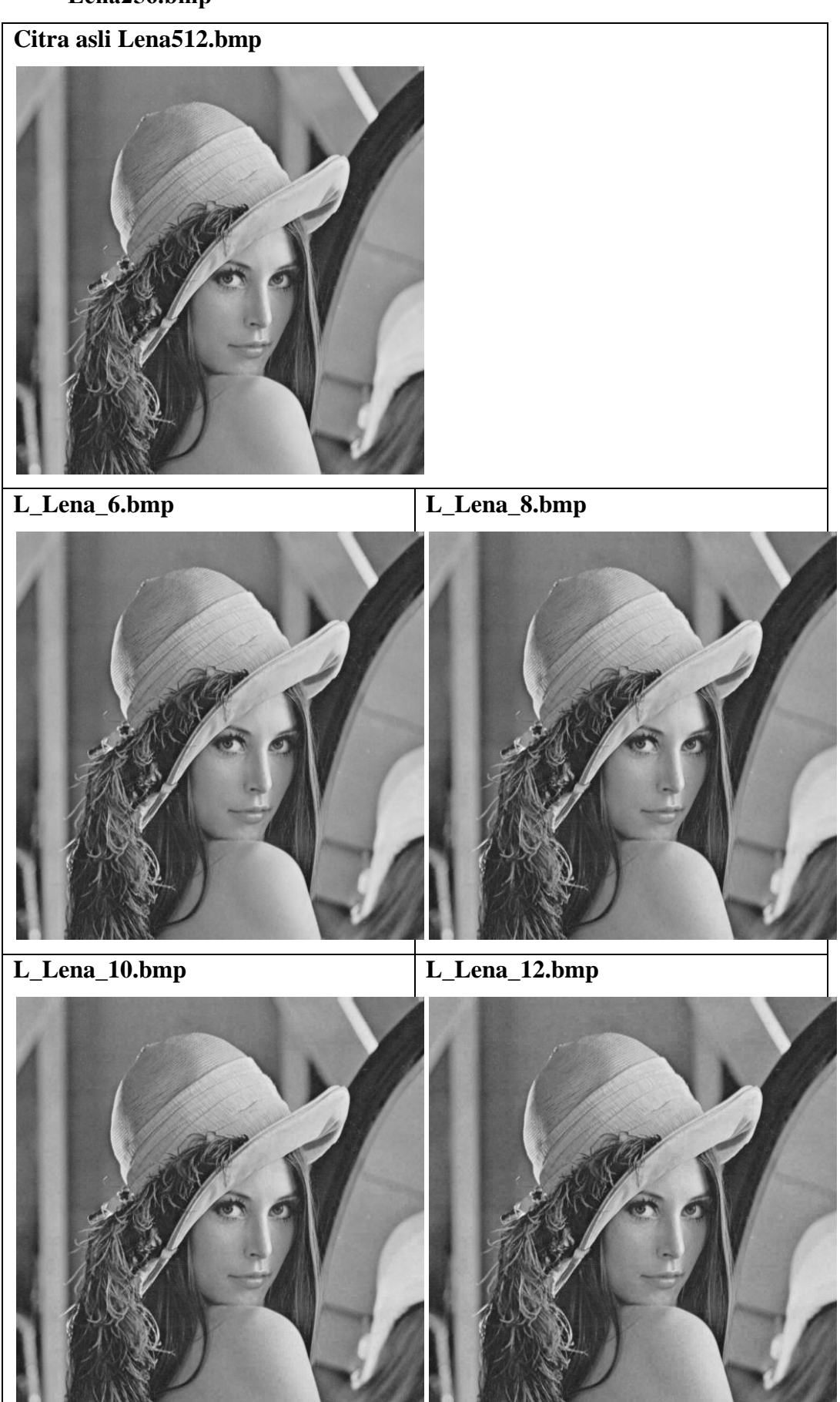

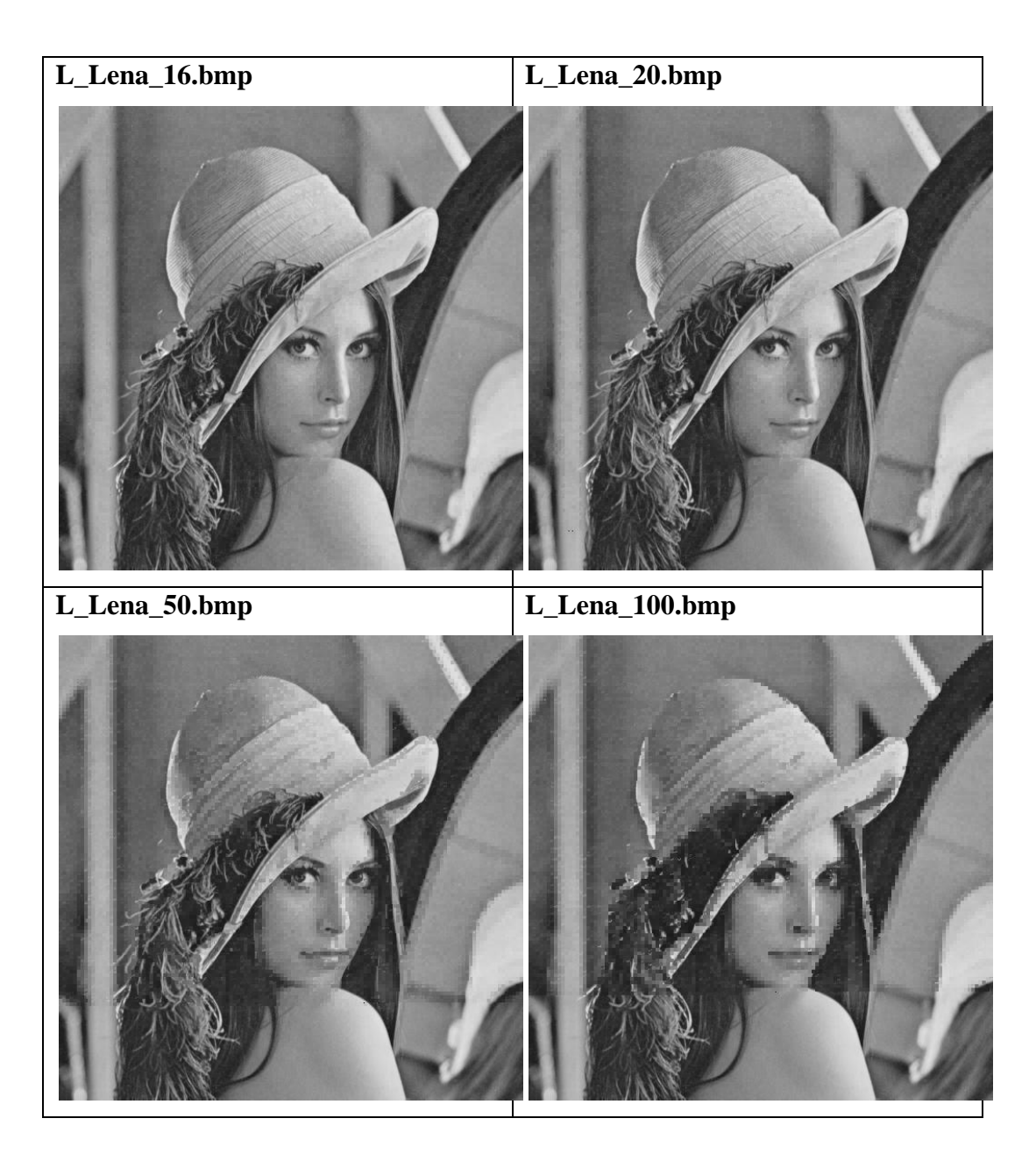

**A.5** *Cover-image* **"Lena512.bmp" Sebelum dan Setelah Disisipkan Citra** 

**'Baboon256.bmp'**

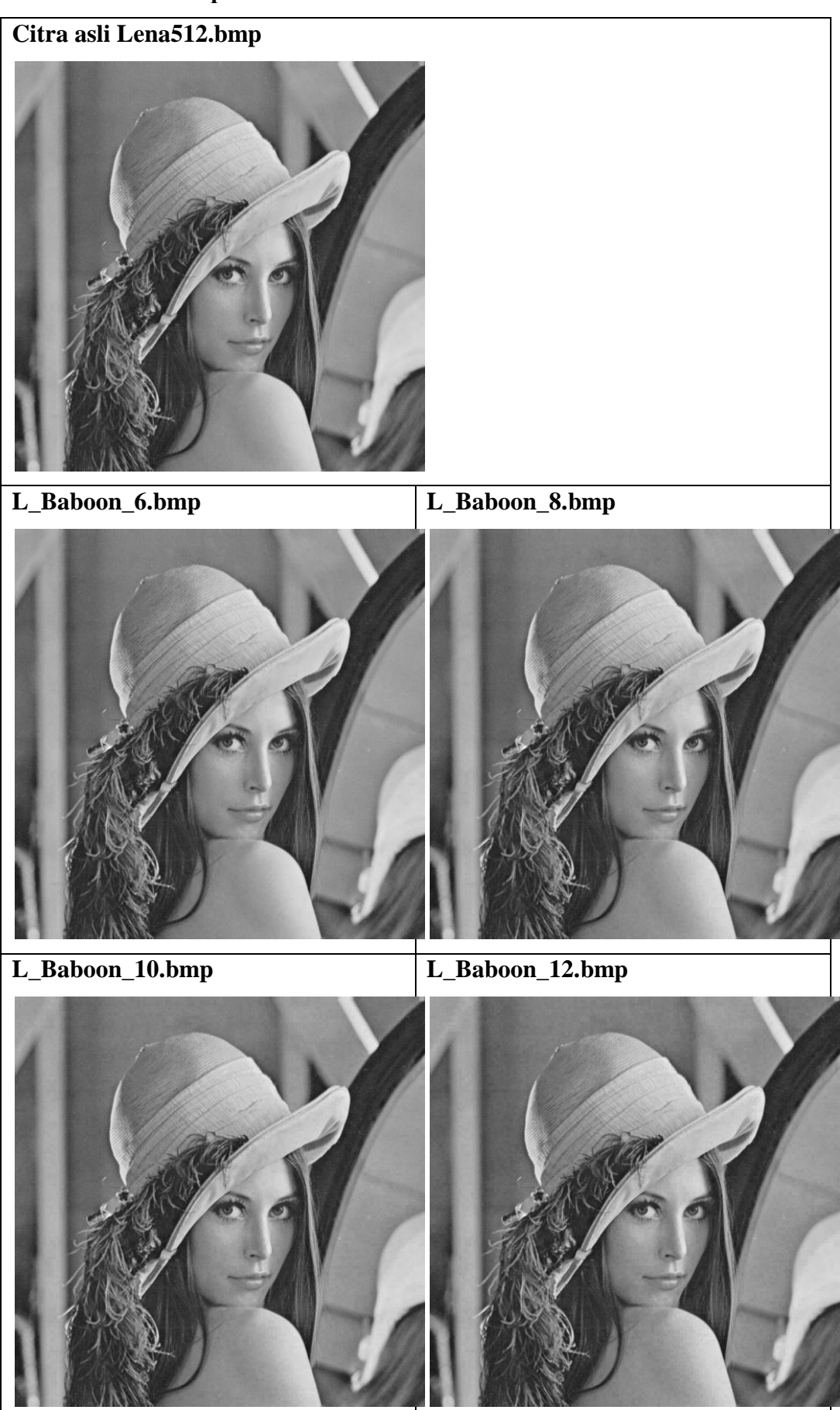

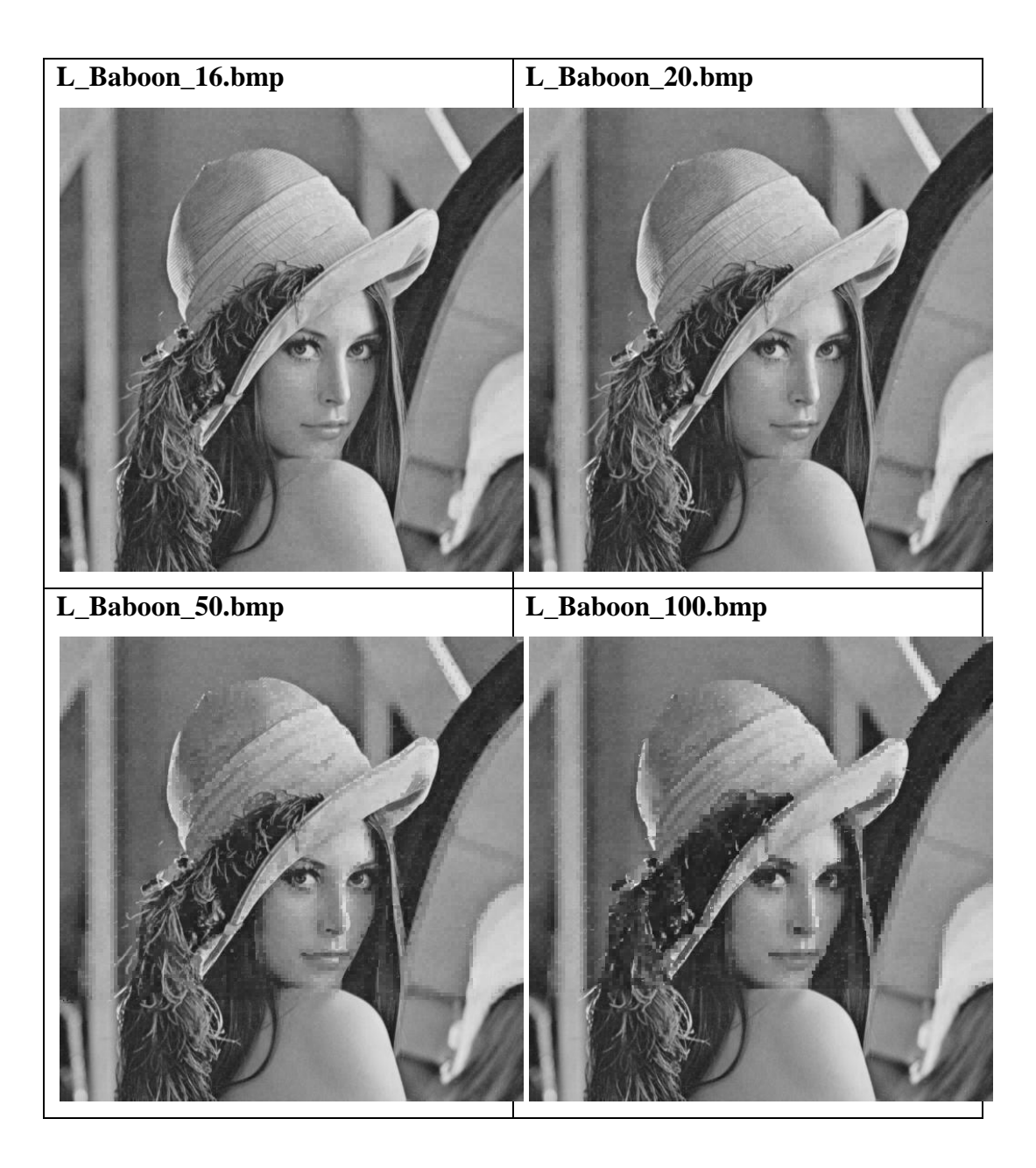

**A.6** *Cover-image* **"Lena512.bmp" Sebelum dan Setelah Disisipkan Citra 'Bird256.bmp'**

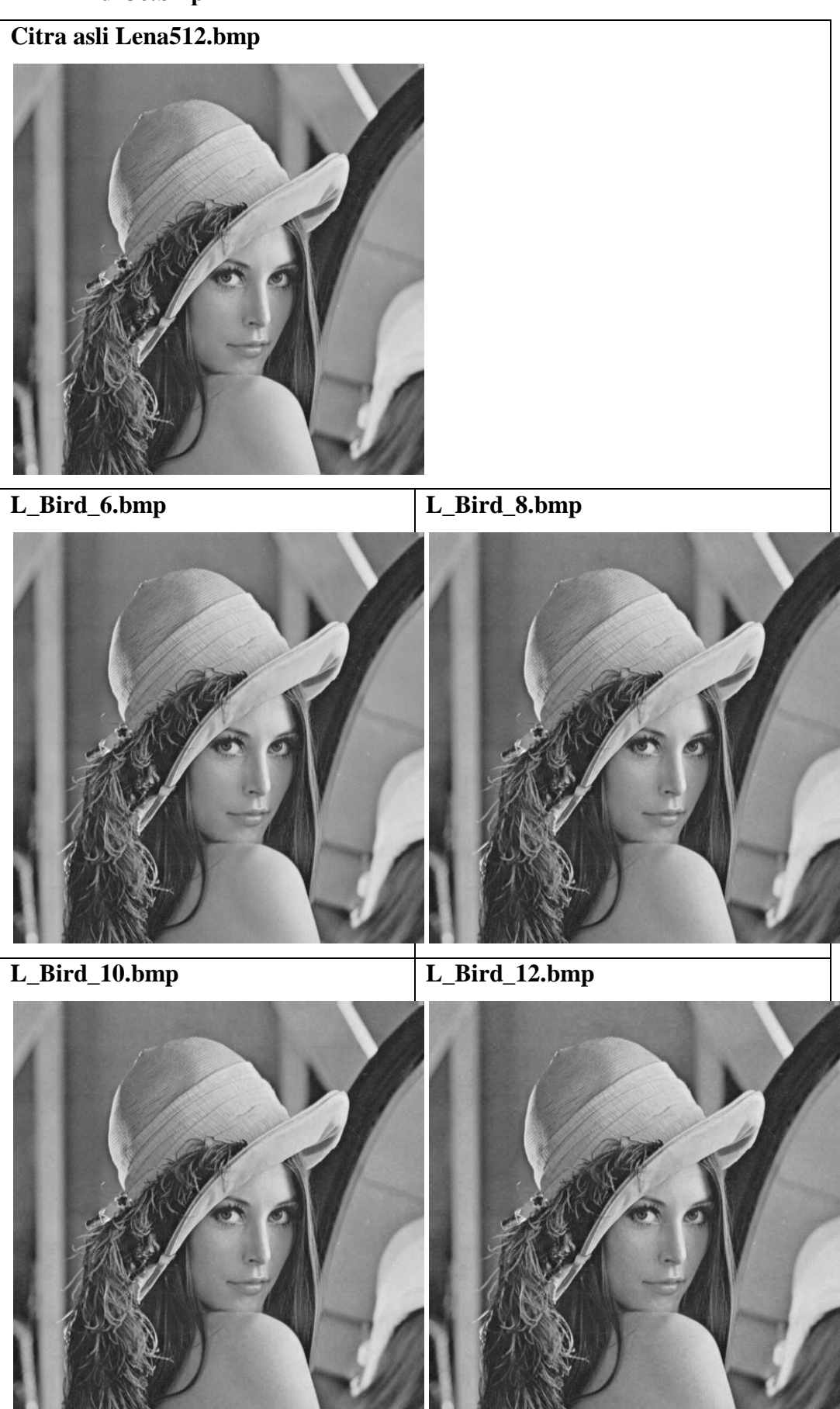

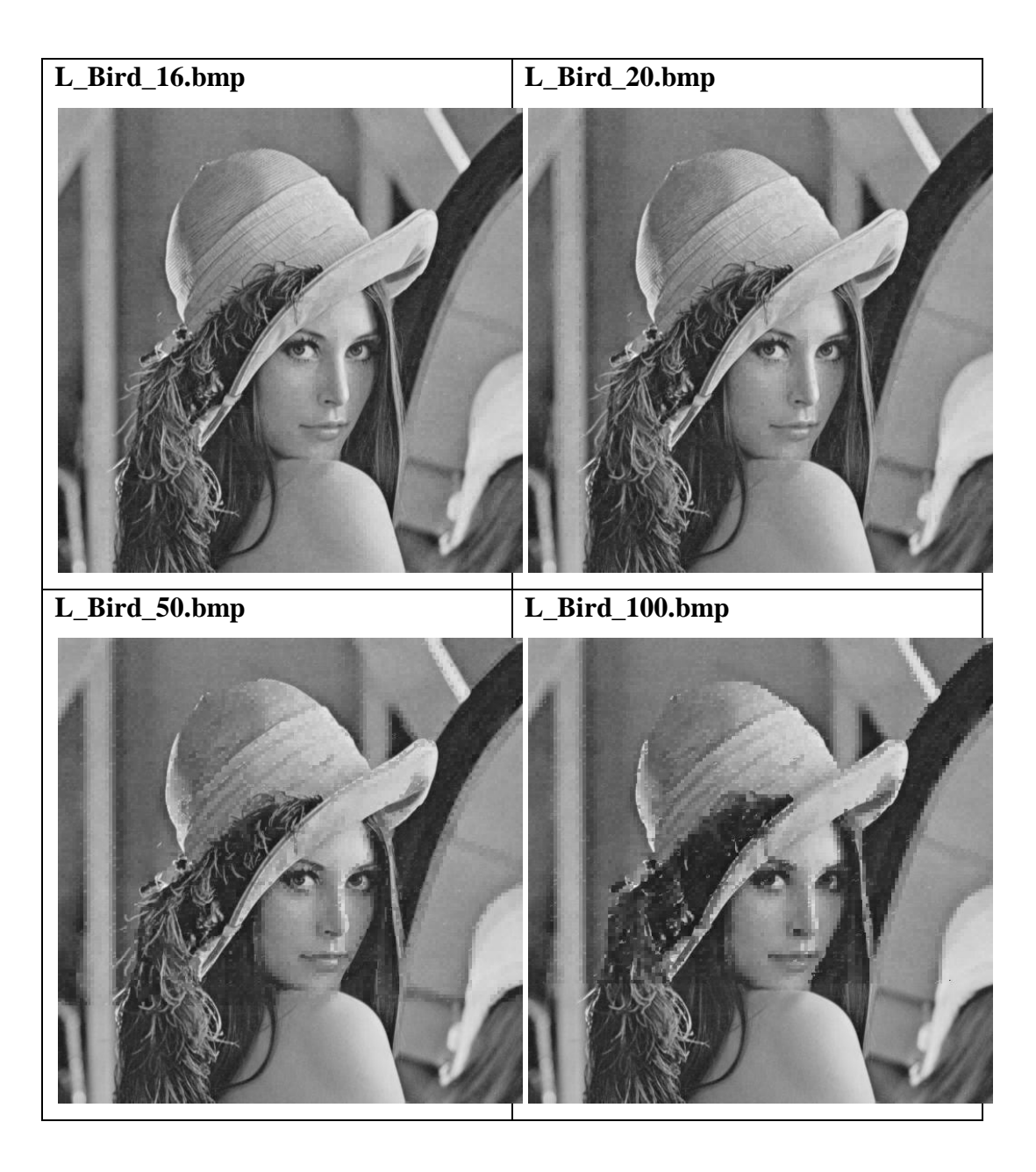

**A.7** *Cover-image* **"Peppers512.bmp" Sebelum dan Setelah Disisipkan Citra 'Lena256.bmp'**

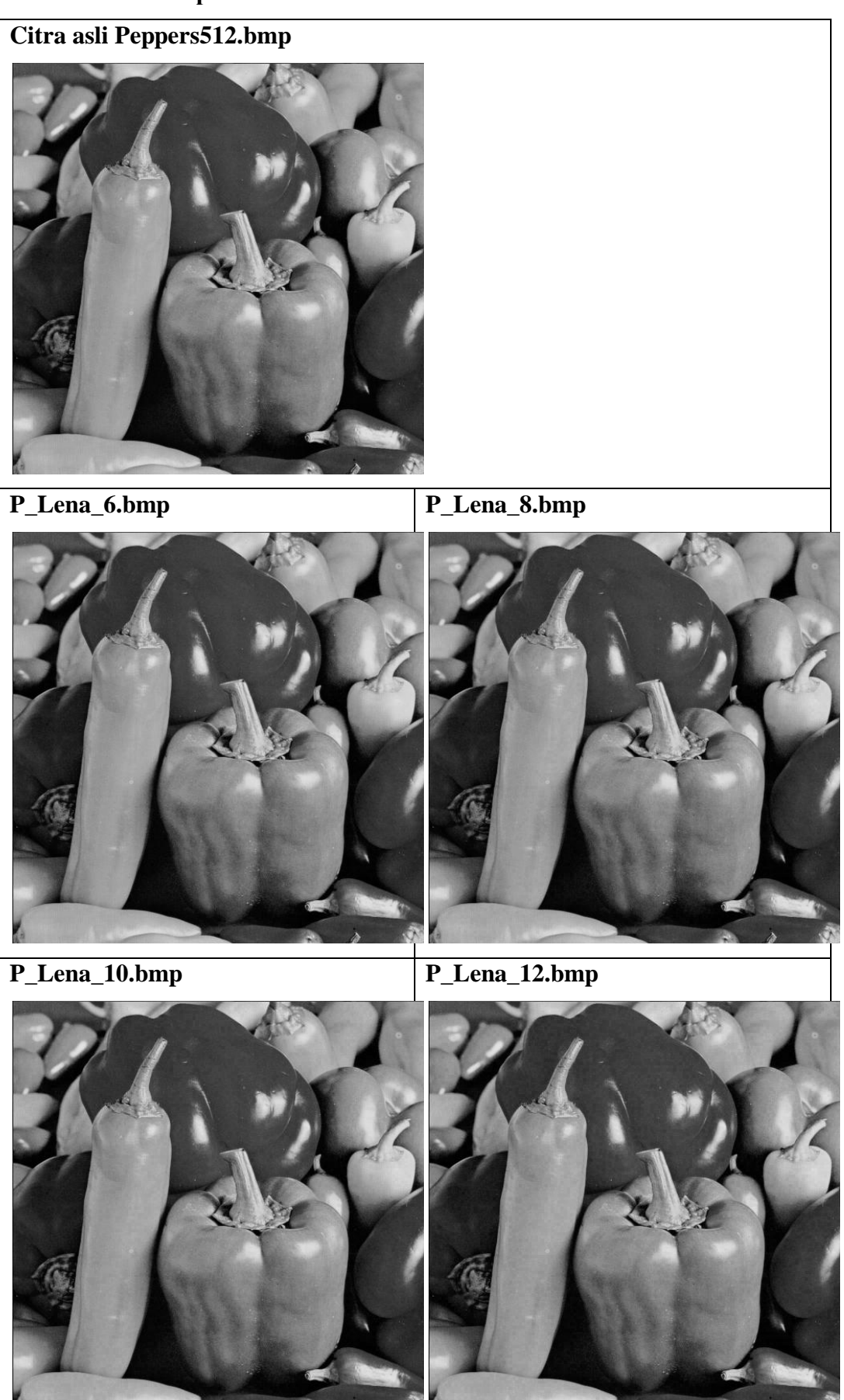

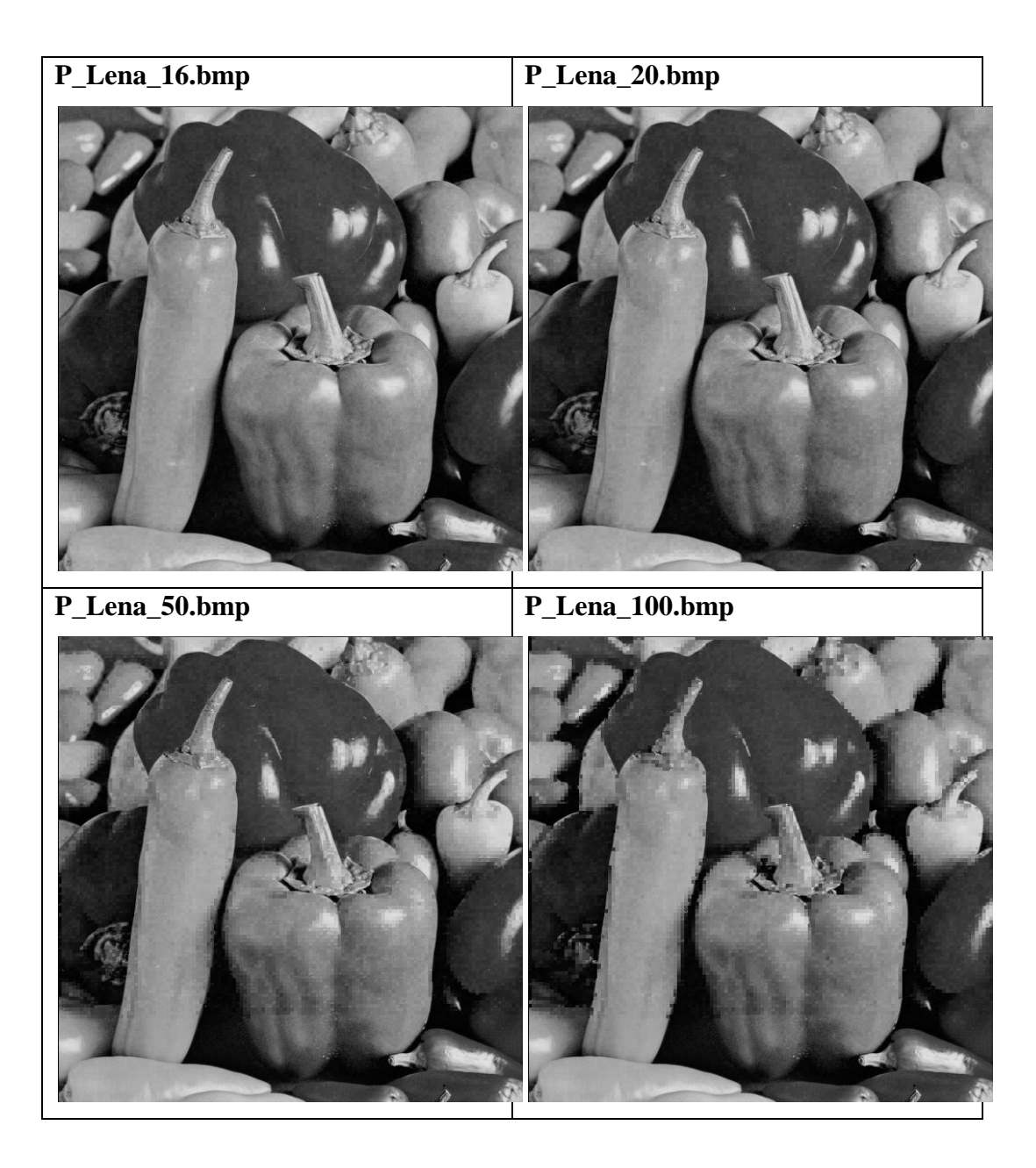

**A.8** *Cover-image* **"Peppers512.bmp" Sebelum dan Setelah Disisipkan Citra 'Baboon256.bmp'**

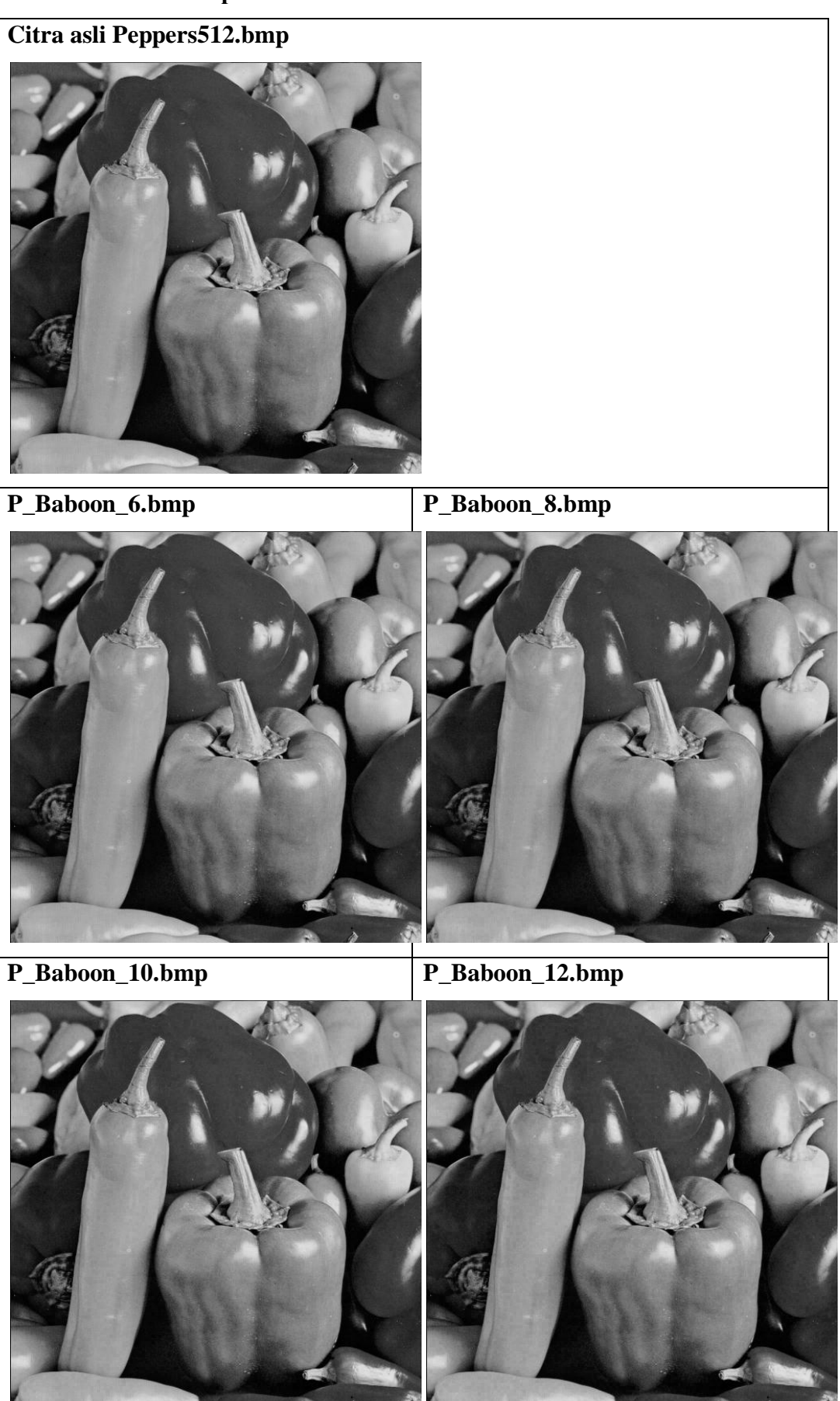

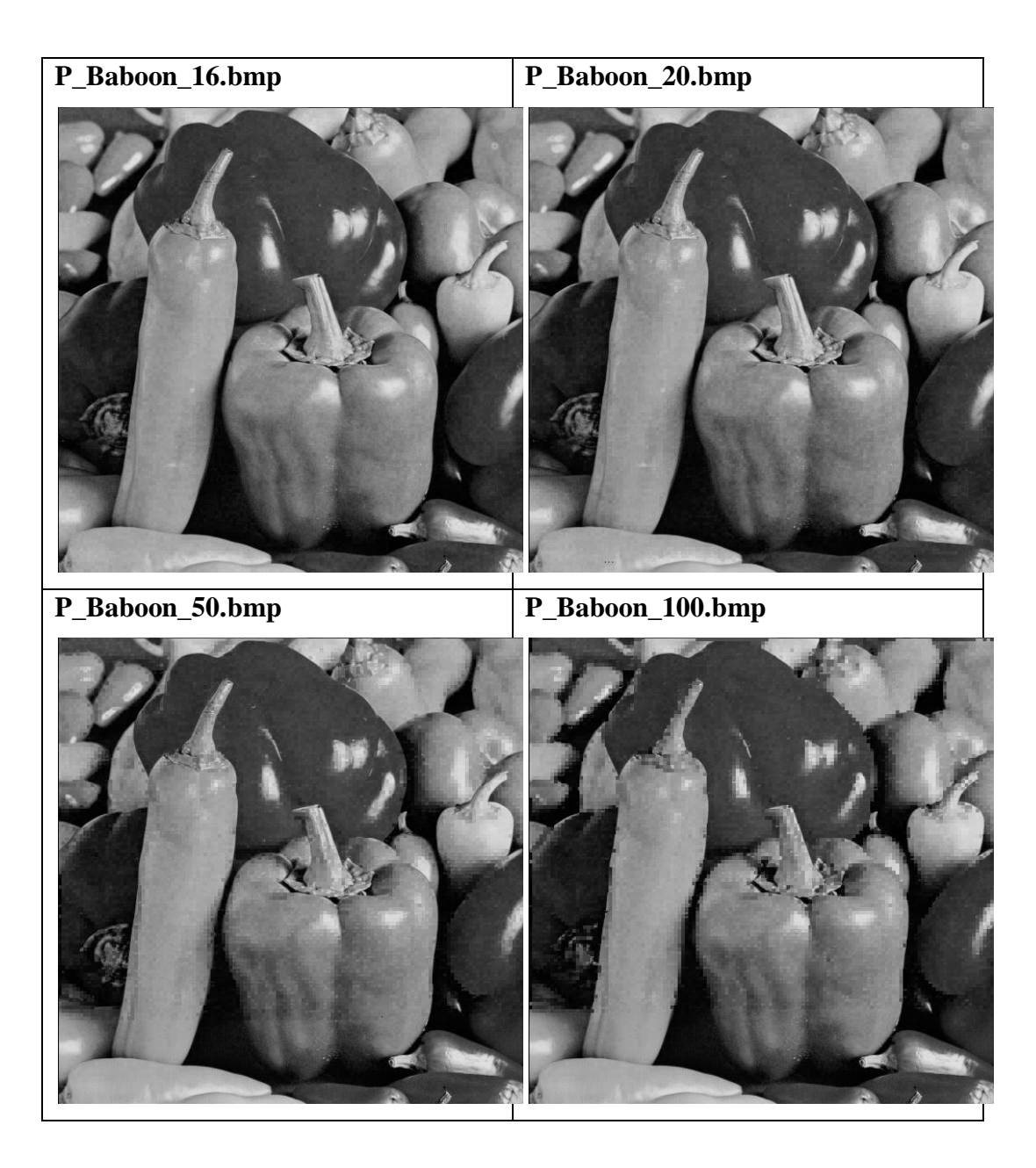

**A.9** *Cover-image* **"Peppers512.bmp" Sebelum dan Setelah Disisipkan Citra 'Bird256.bmp'**

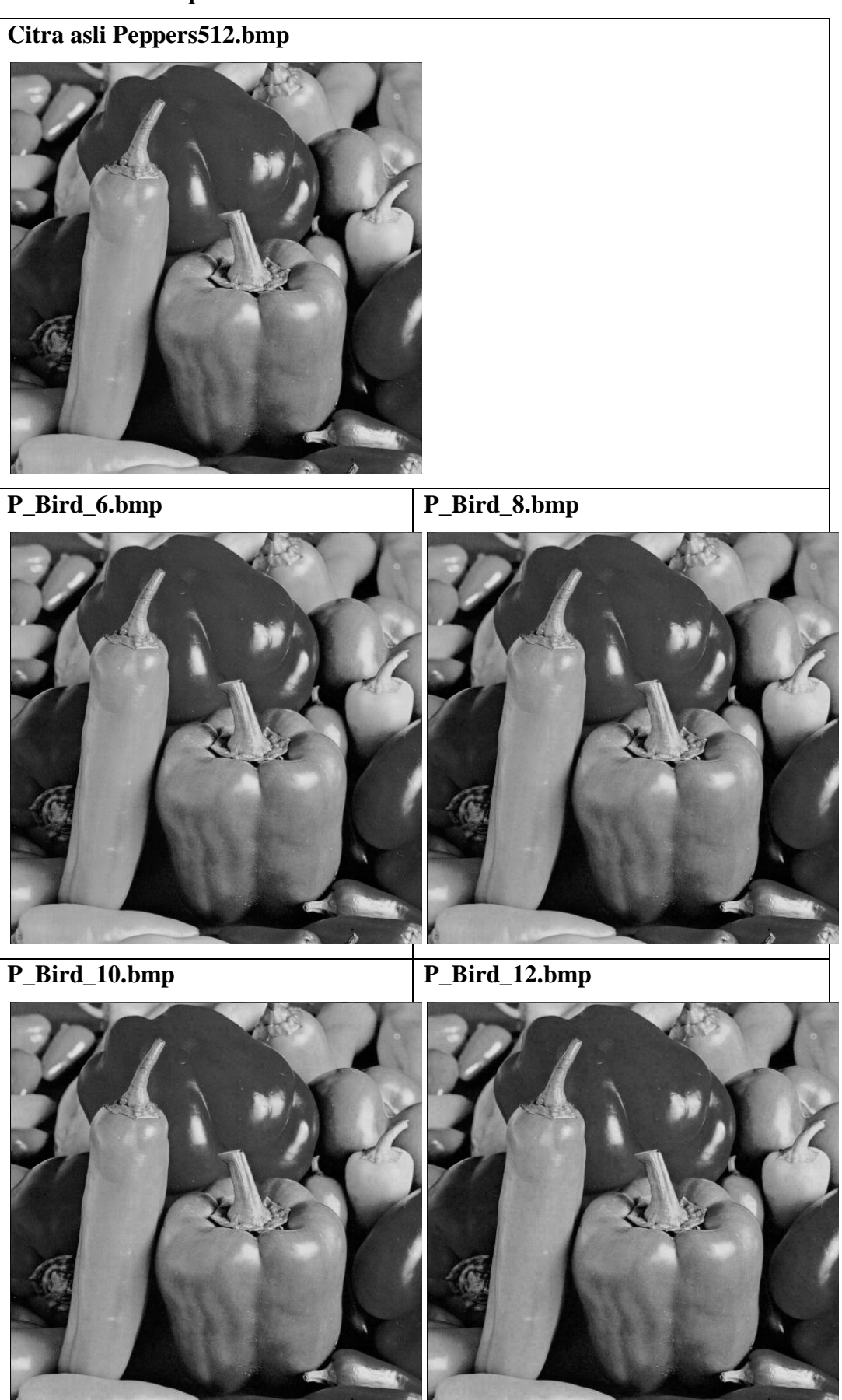

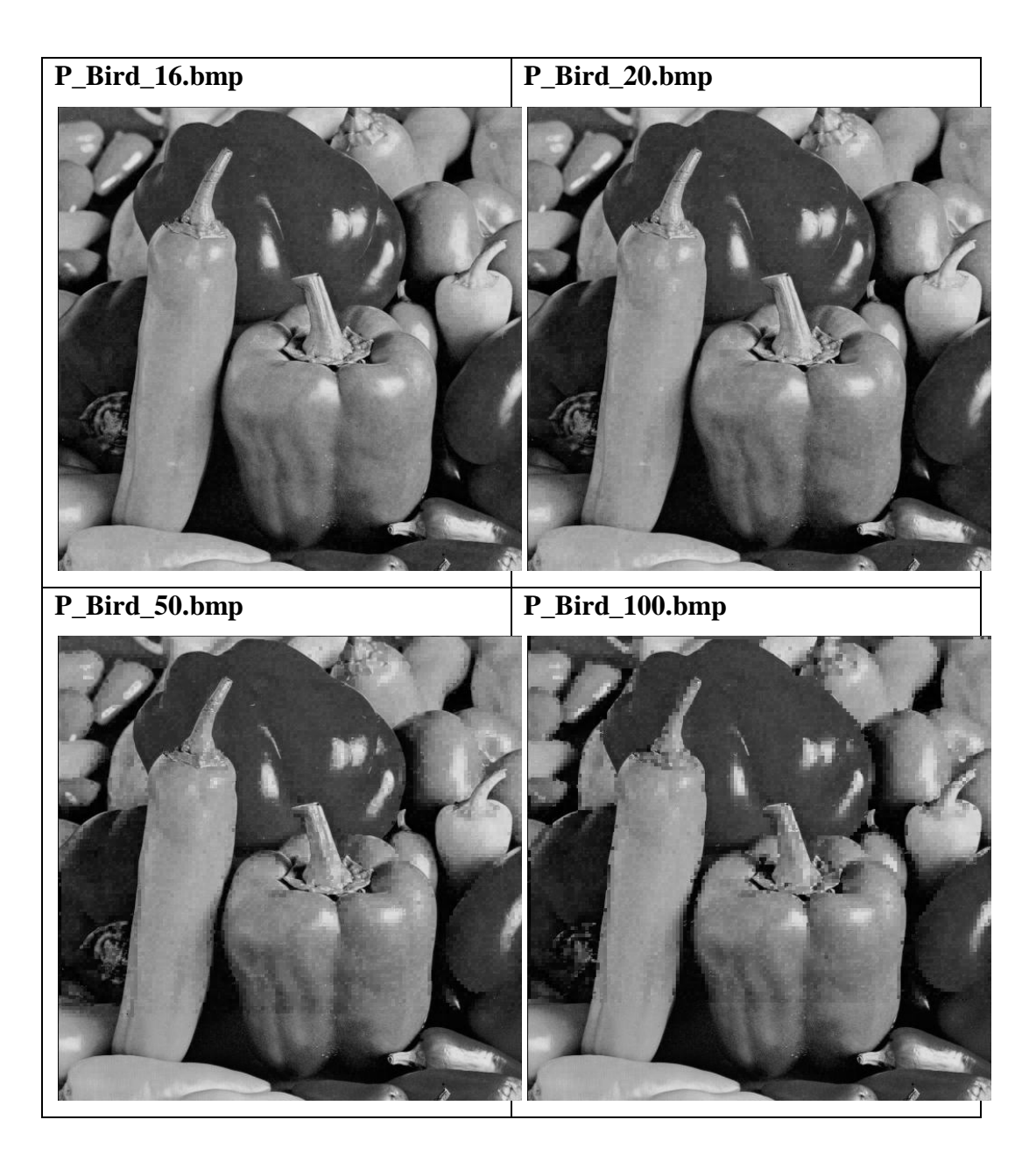

**A.10** *Cover-image* **"Jet512.bmp" Sebelum dan Setelah Disisipkan Citra** 

#### **'Lena256.bmp'**

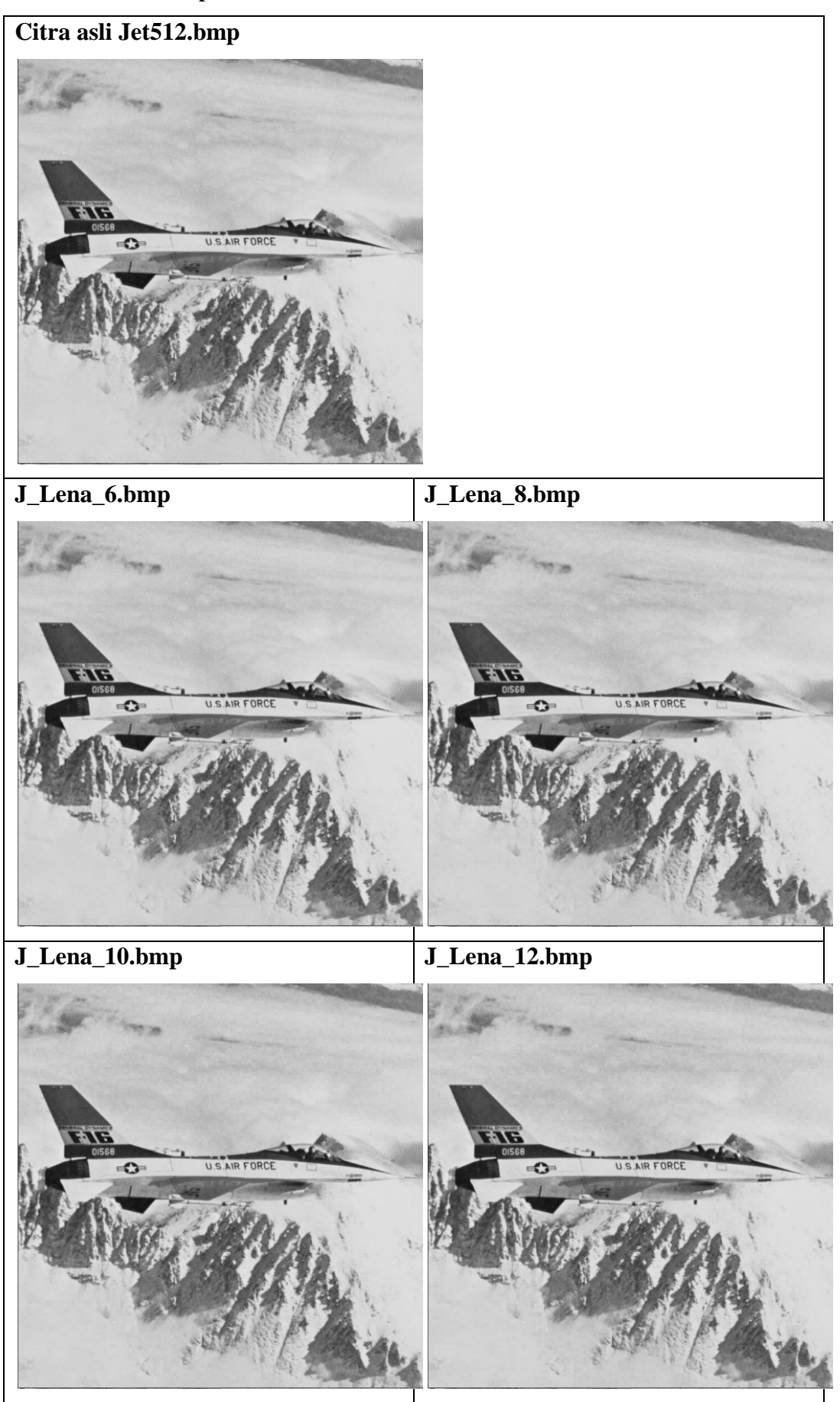

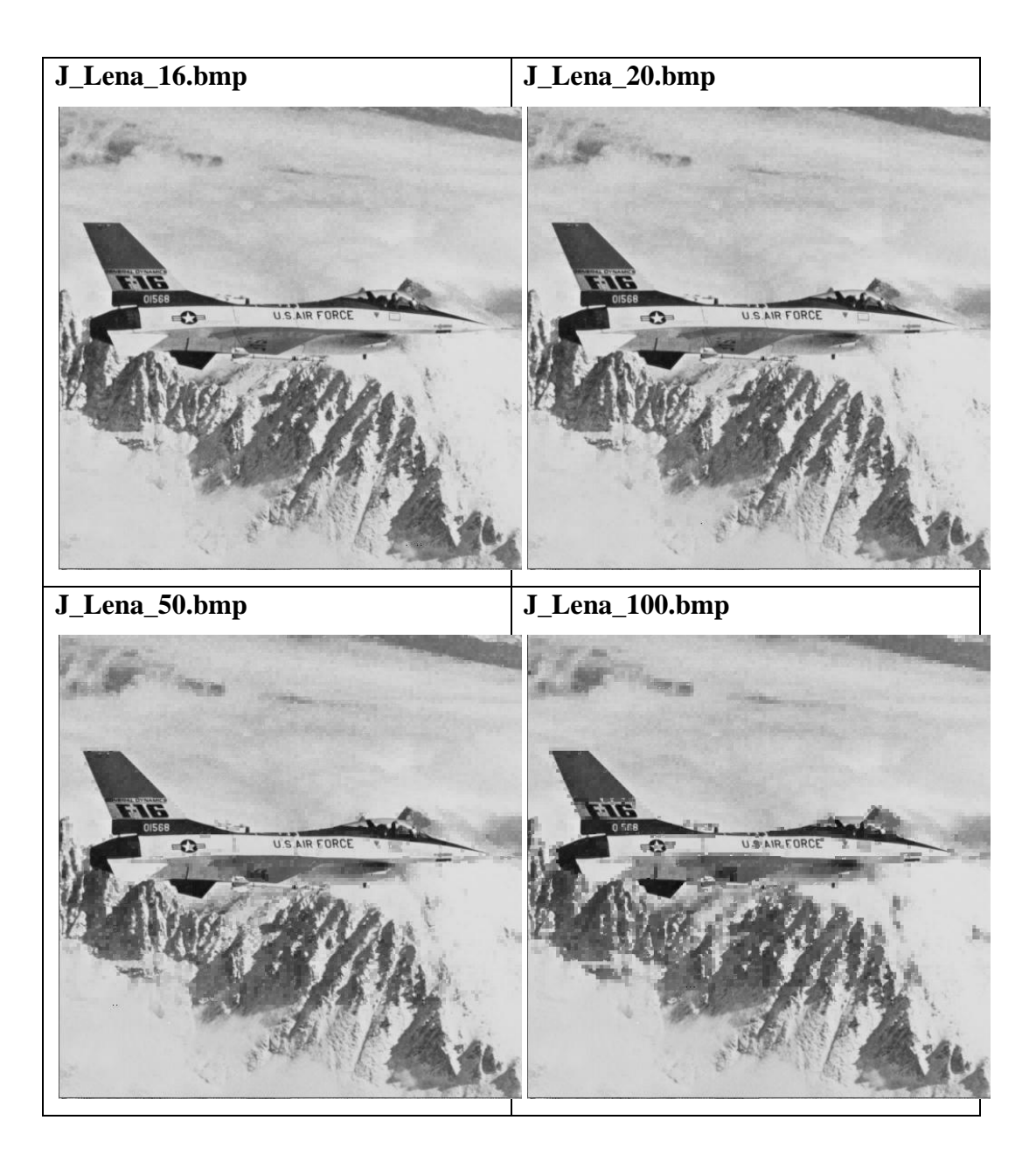

**A.11** *Cover-image* **"Jet512.bmp" Sebelum dan Setelah Disisipkan Citra** 

#### **'Baboon256.bmp'**

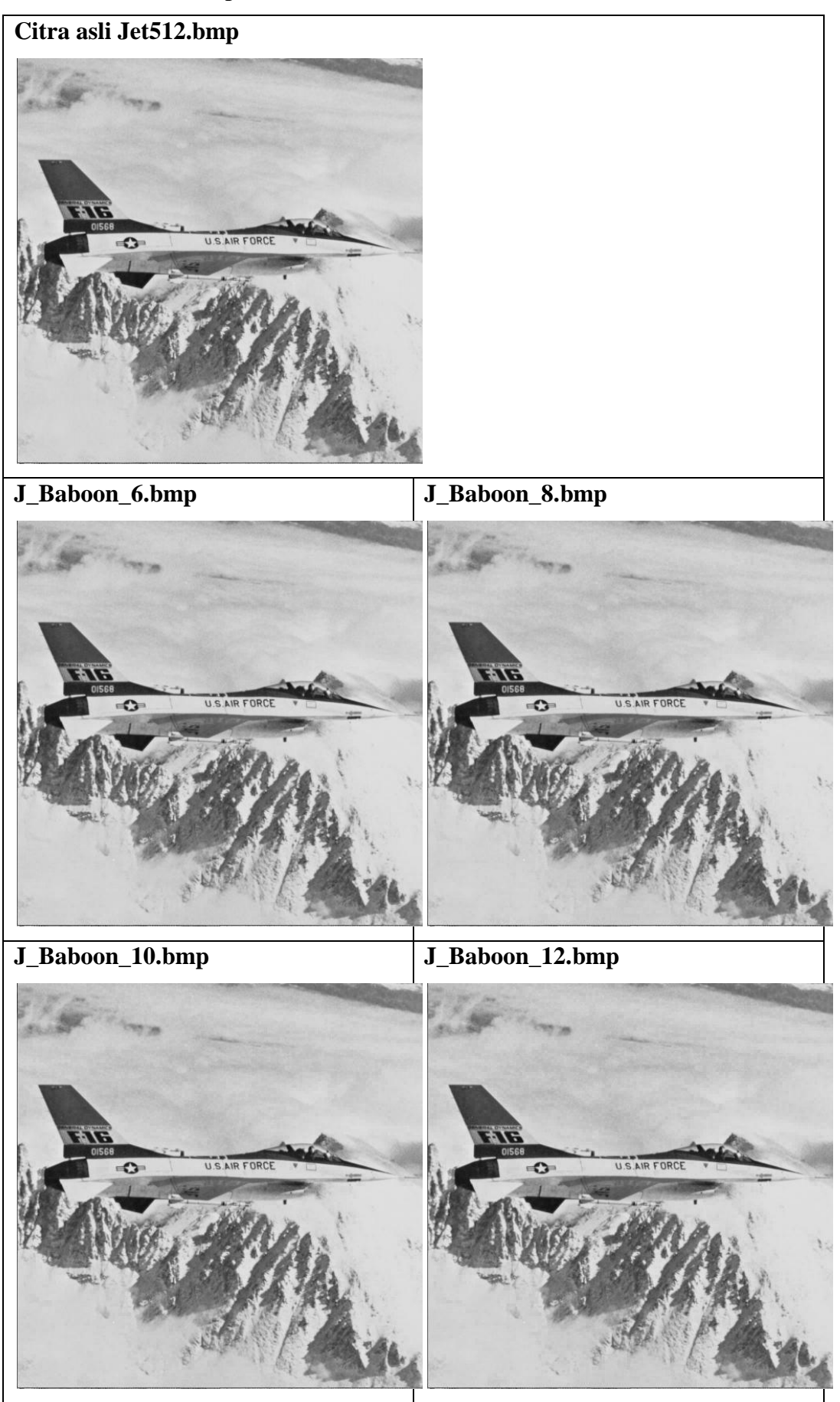

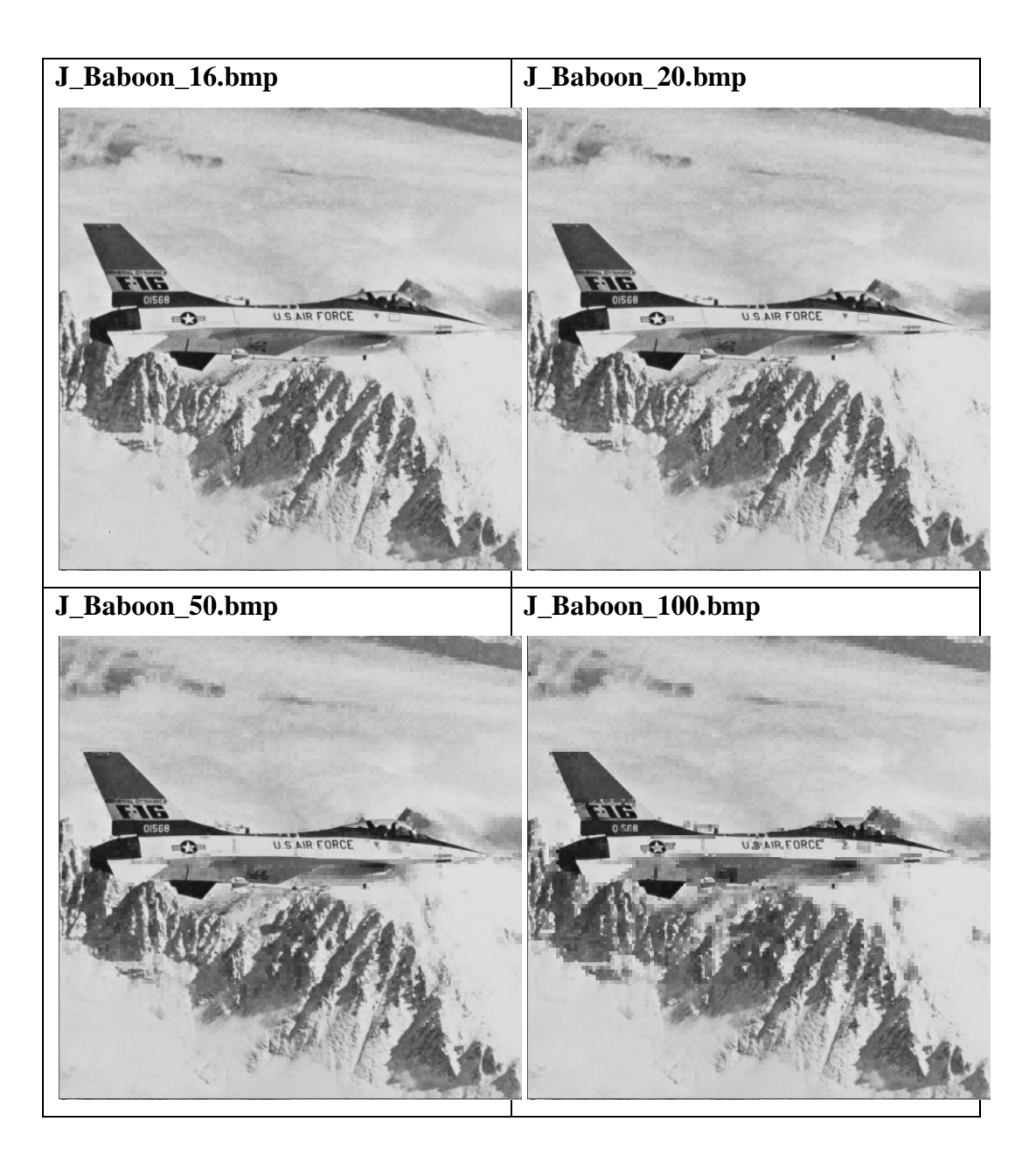

**A.12** *Cover-image* **"Jet512.bmp" Sebelum dan Setelah Disisipkan Citra** 

**'Bird256.bmp'**

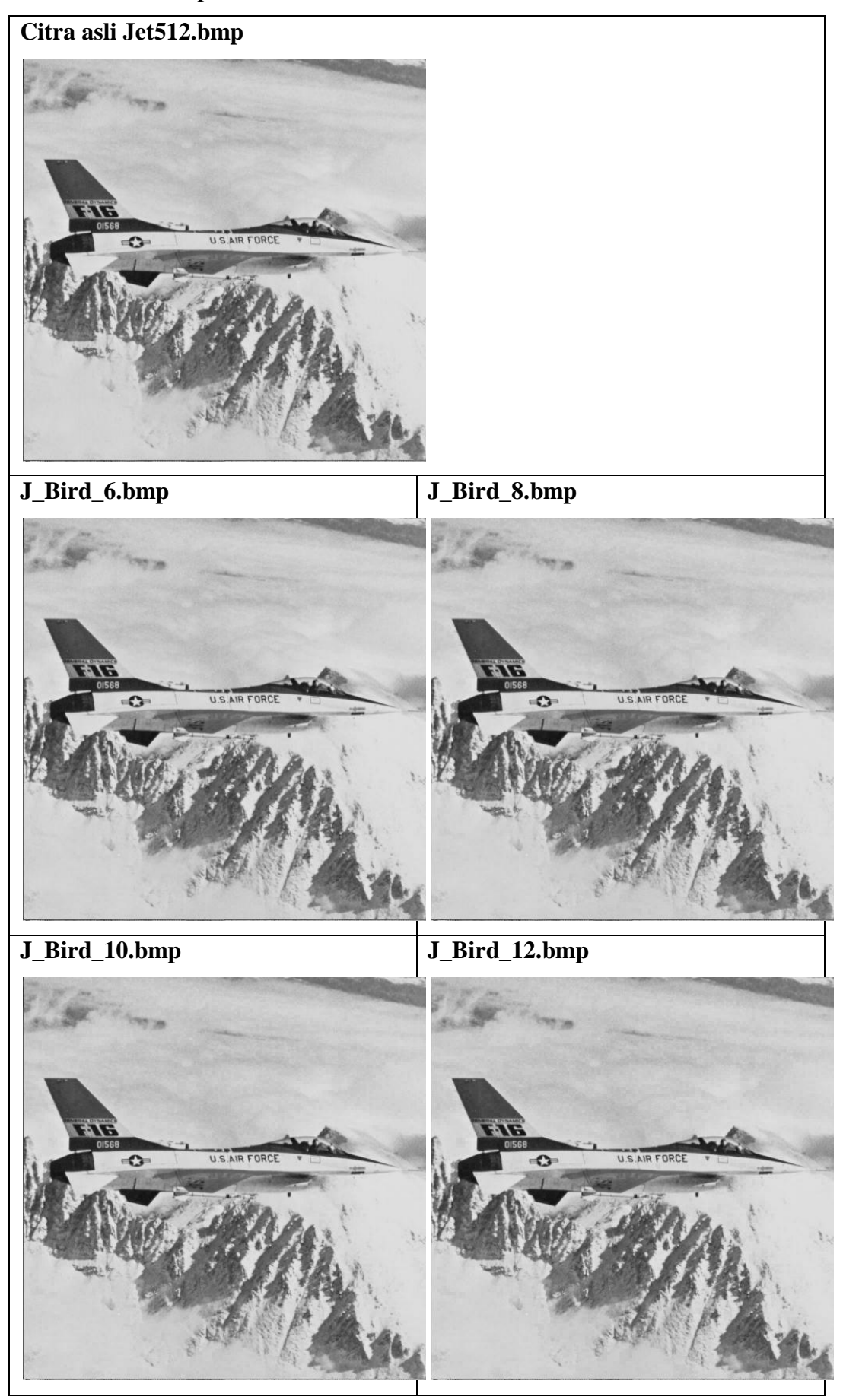

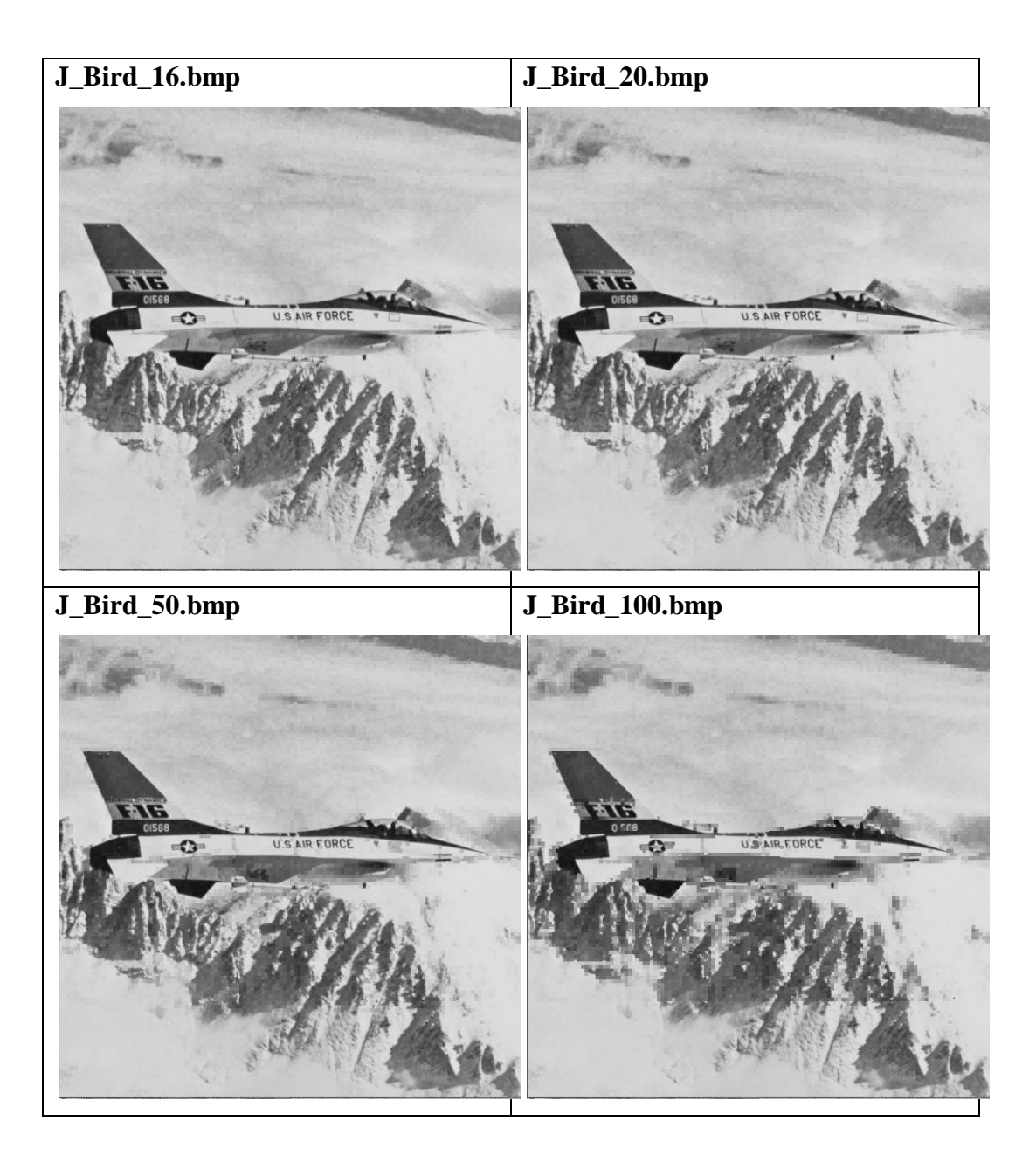

**A.13** *Cover-image* **"Boat512.bmp" Sebelum dan Setelah Disisipkan Citra** 

#### **'Lena256.bmp'**

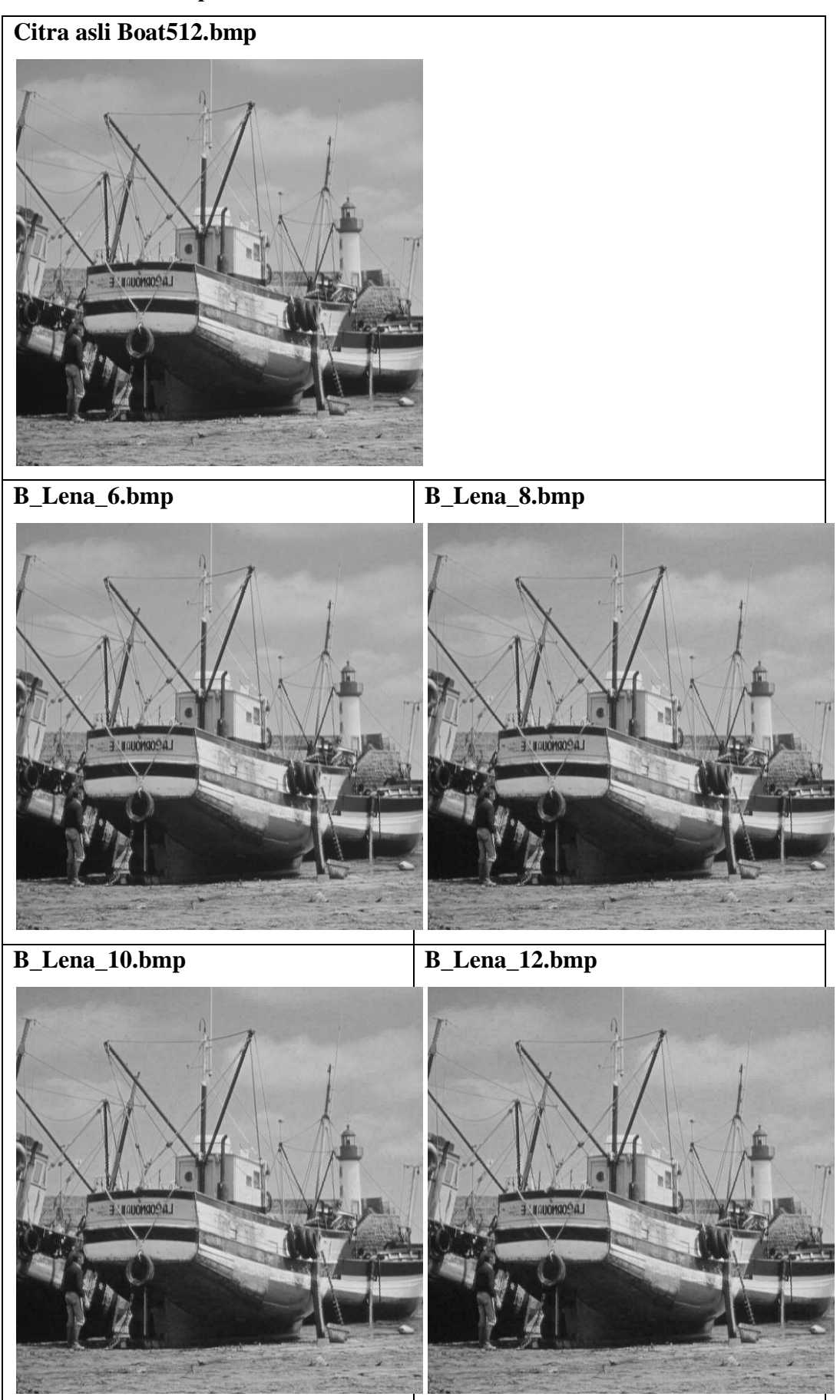

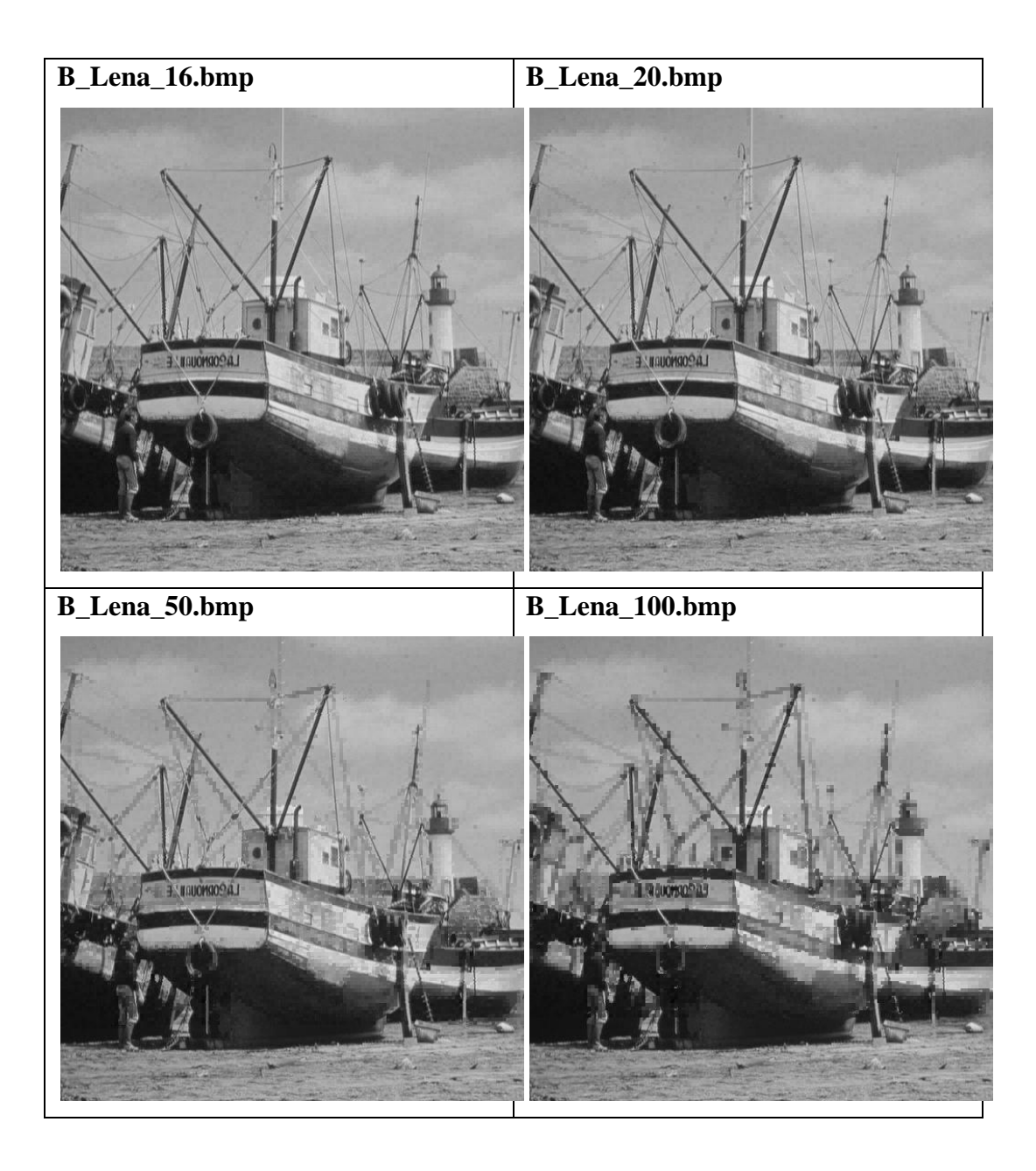

**A.14** *Cover-image* **"Boat512.bmp" Sebelum dan Setelah Disisipkan Citra** 

#### **'Baboon256.bmp'**

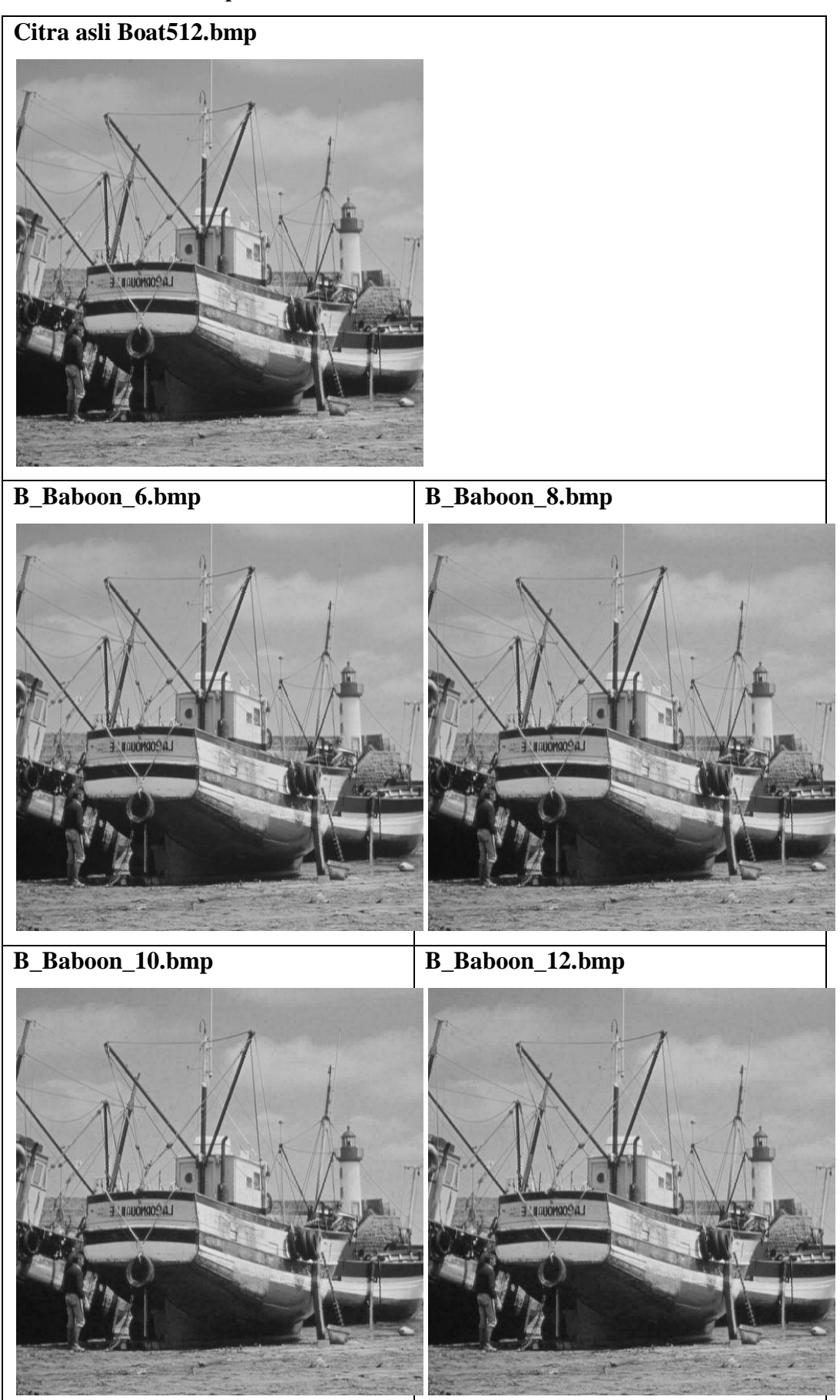

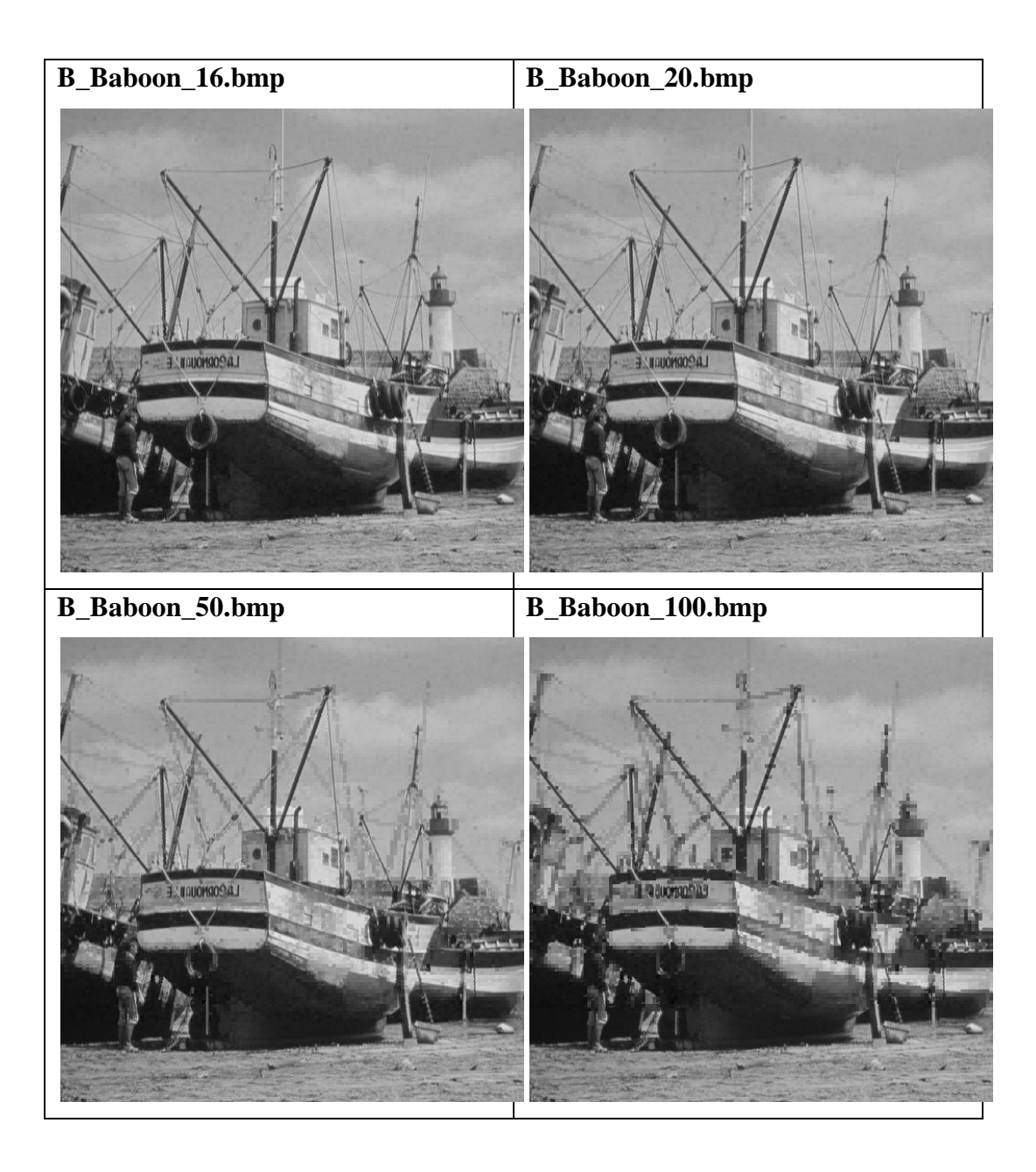

**A.15** *Cover-image* **"Boat512.bmp" Sebelum dan Setelah Disisipkan Citra** 

#### **'Bird256.bmp'**

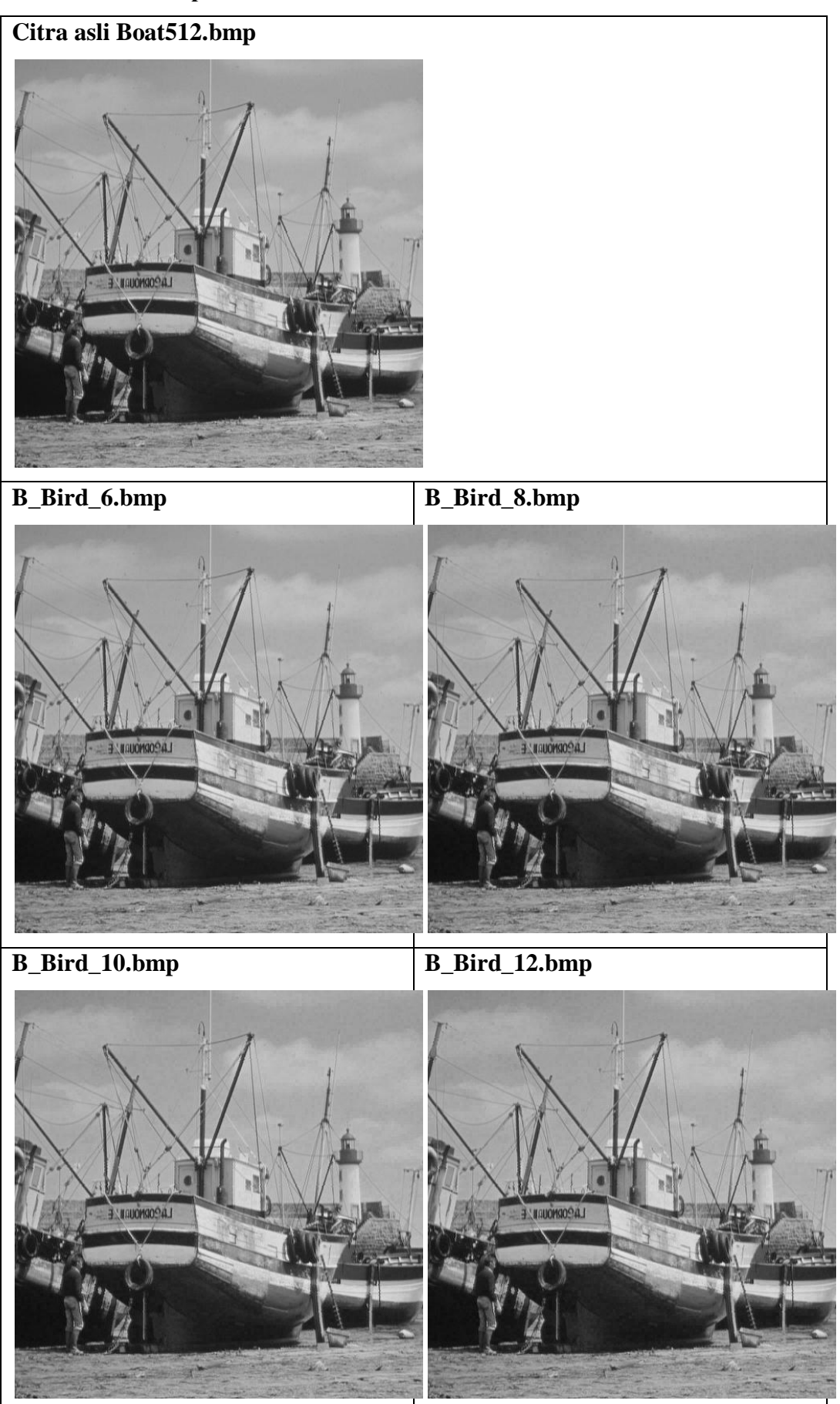

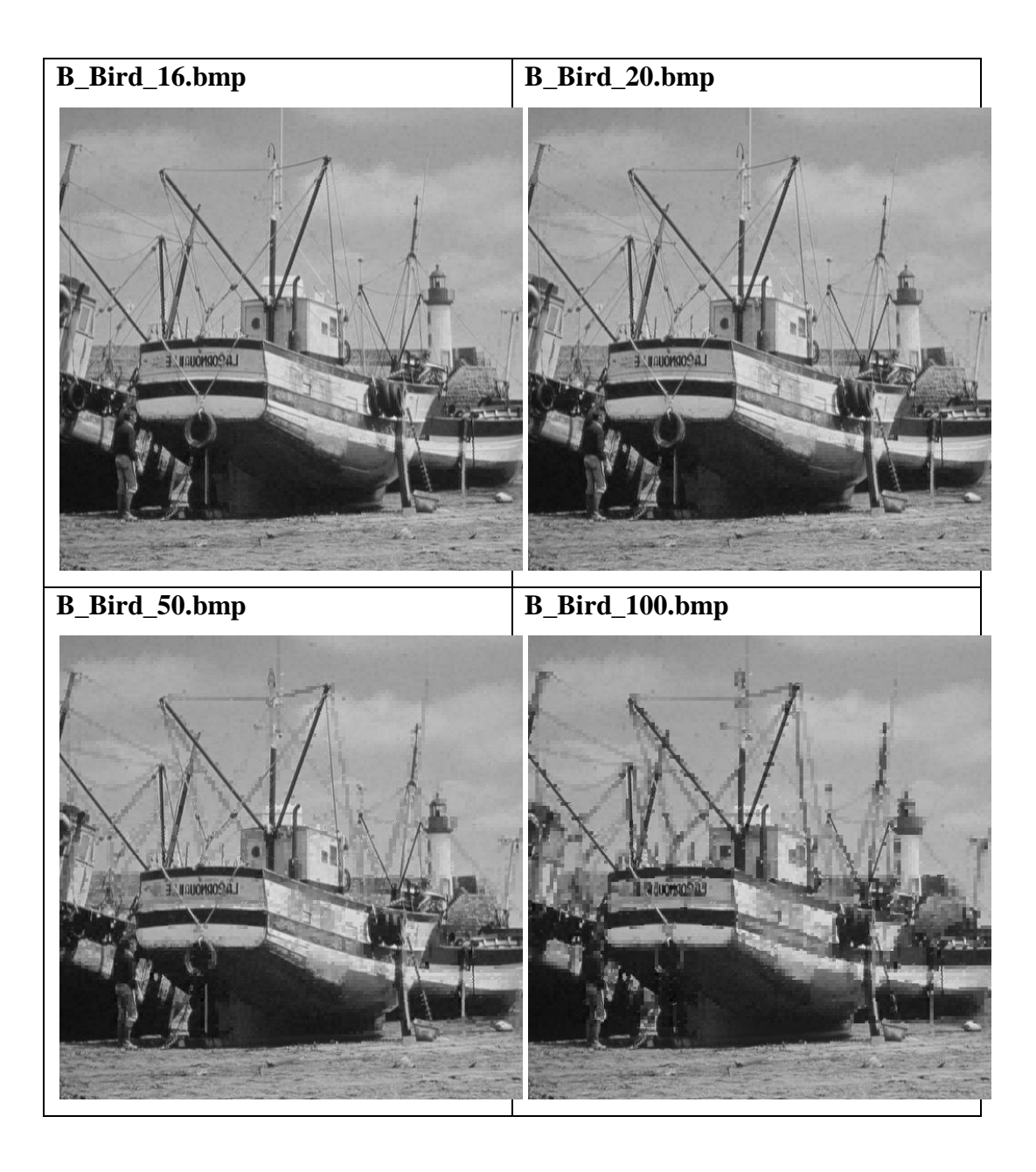

## **LAMPIRAN B PENILAIAN SUBJEKTIF**

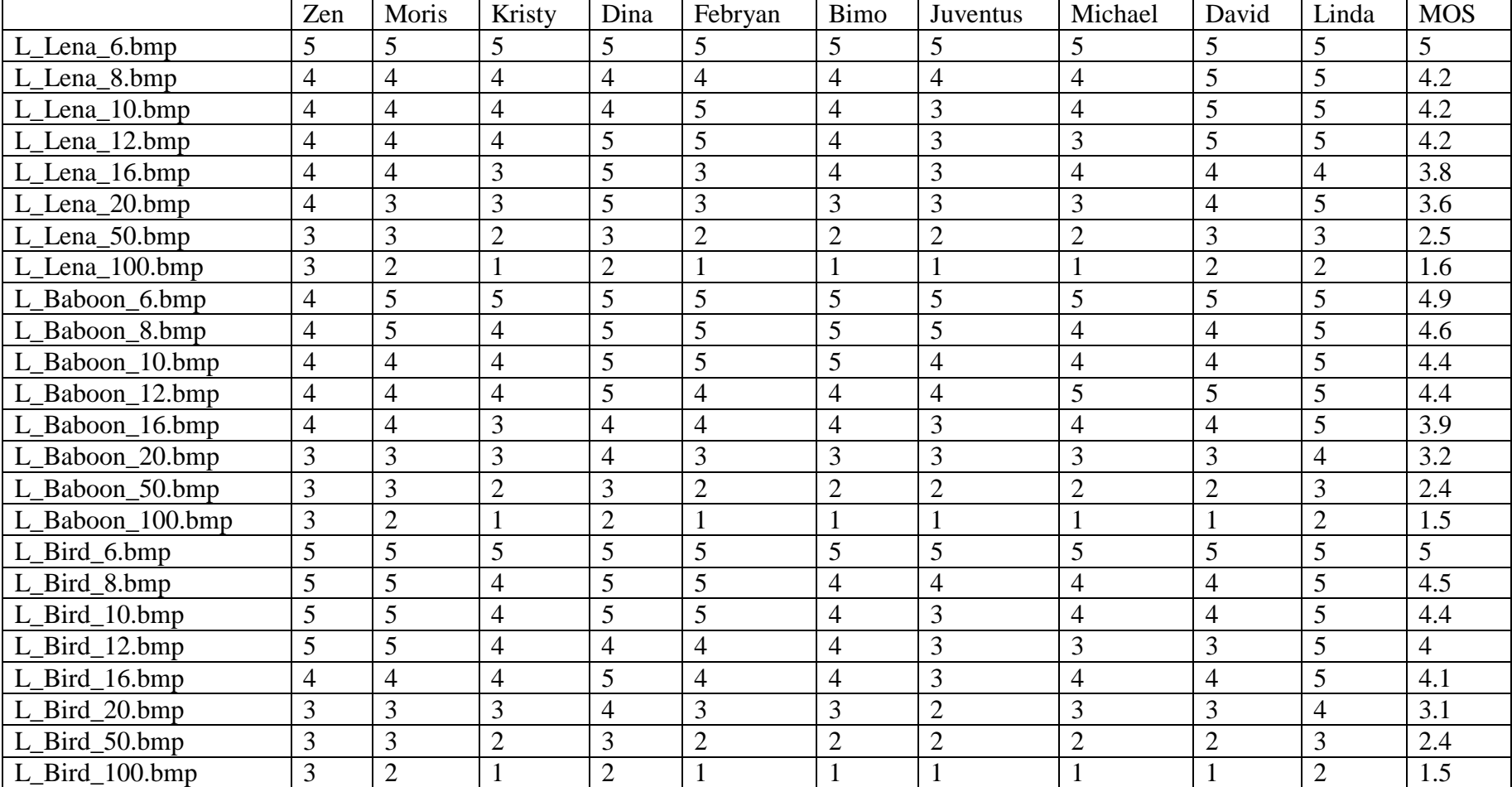

#### **B.1 Nilai** *Mean Opinion Score* **(MOS) citra Lena.bmp untuk nilai threshold yang berbeda-beda**

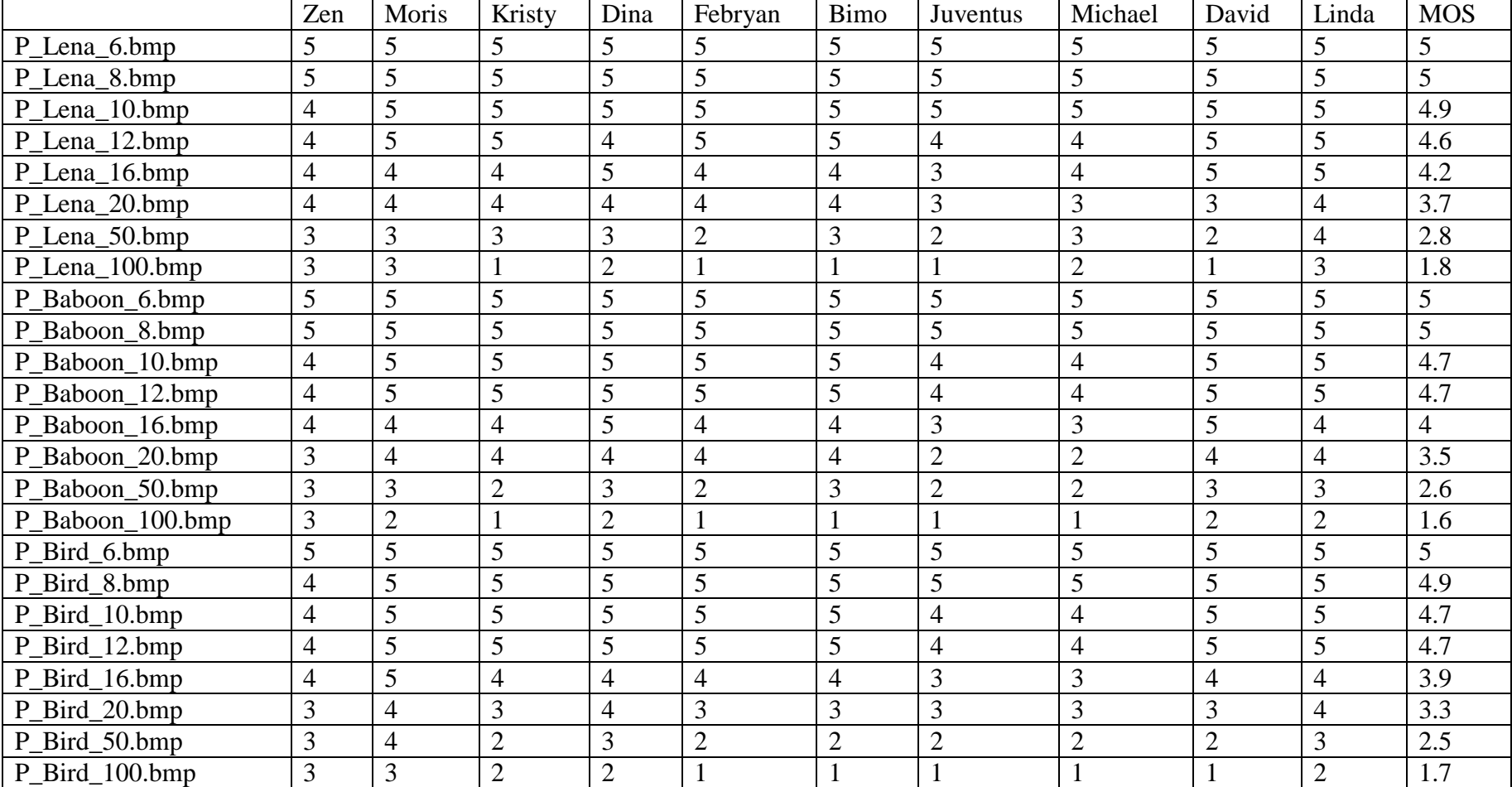

#### **B.2 Nilai** *Mean Opinion Score* **(MOS) citra Peppers.bmp untuk nilai threshold yang berbeda-beda**

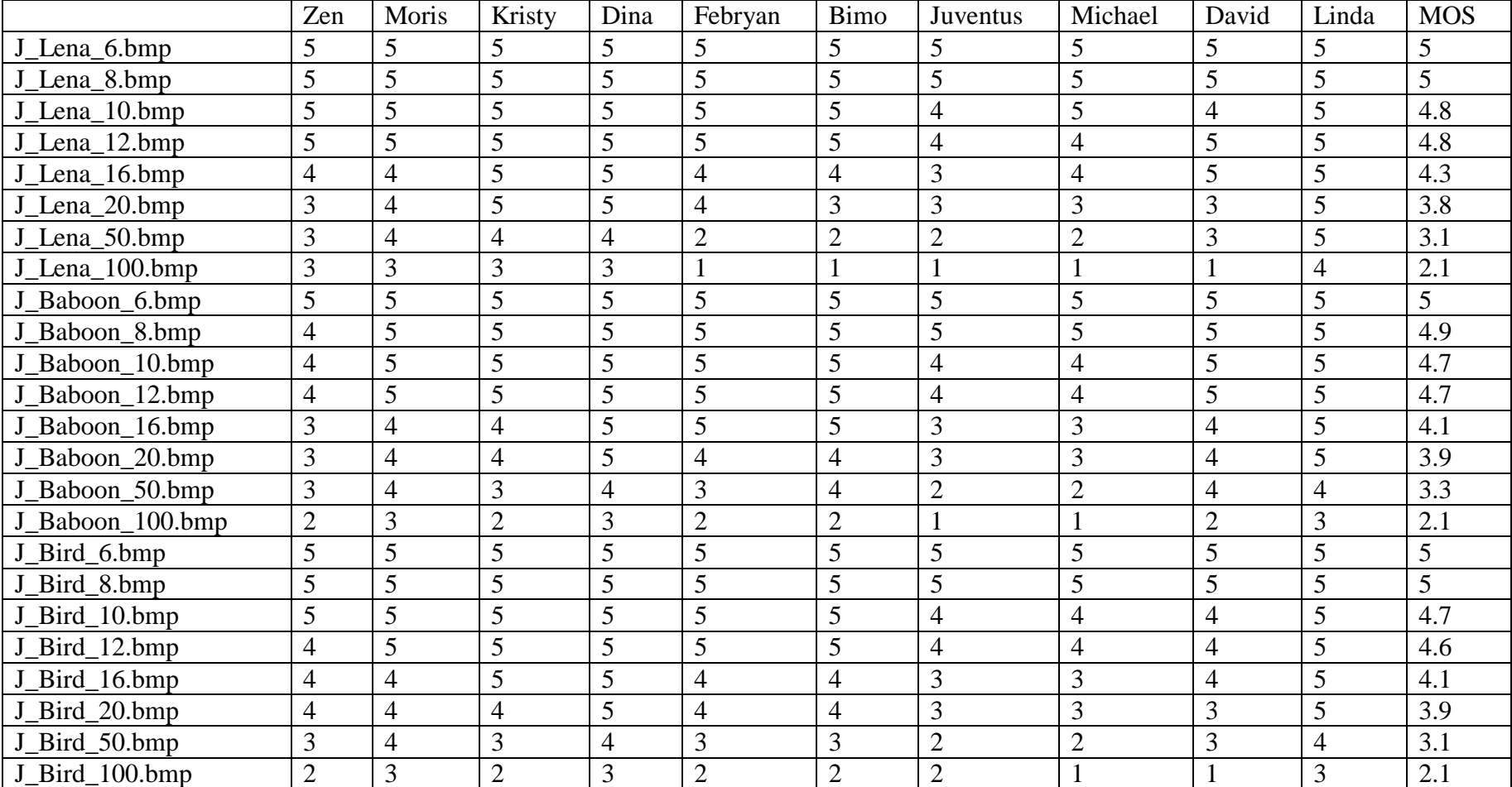

#### **B.3 Nilai** *Mean Opinion Score* **(MOS) citra Jet.bmp untuk nilai threshold yang berbeda-beda**

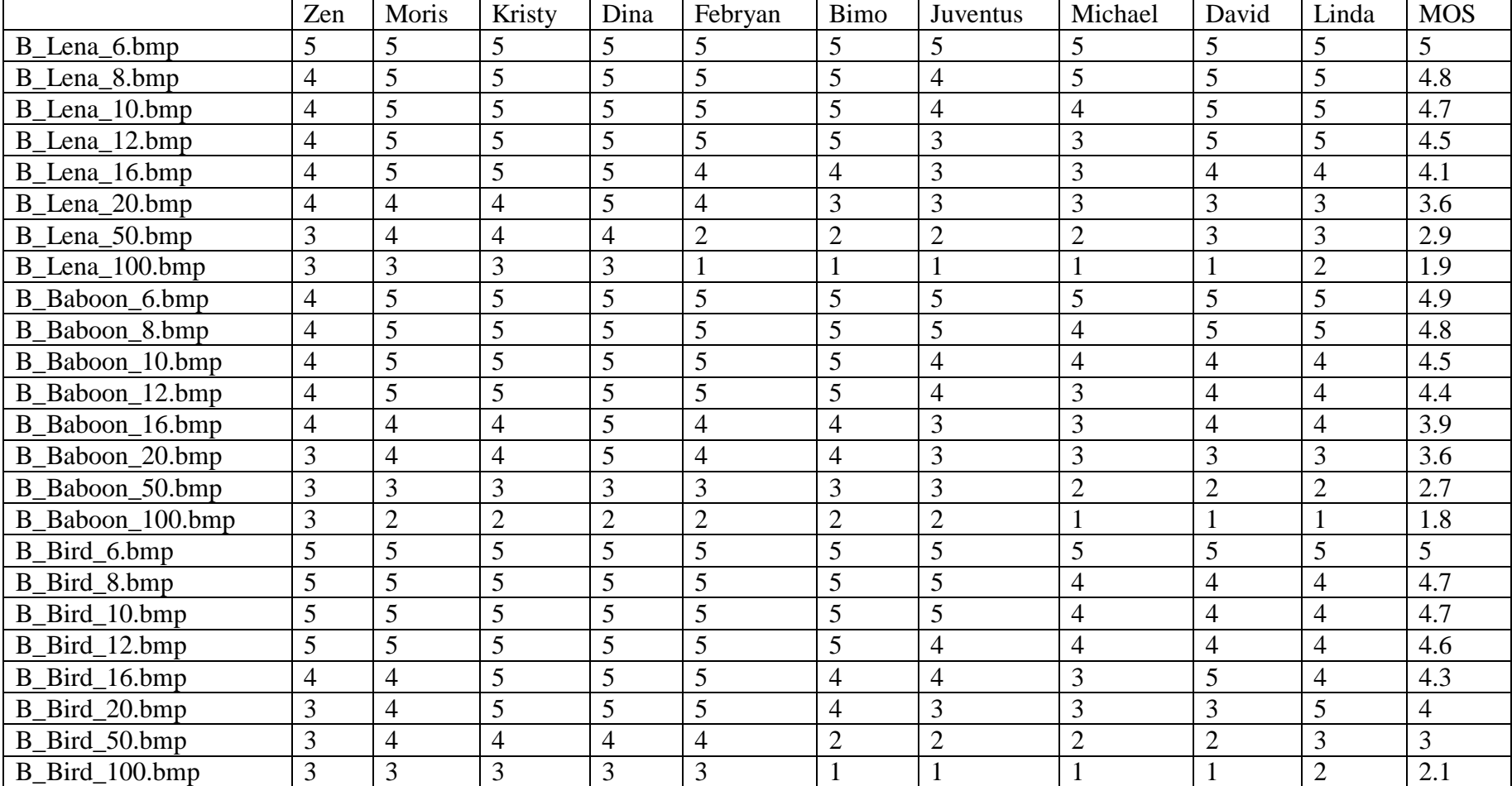

#### **B.4 Nilai** *Mean Opinion Score* **(MOS) citra Boat.bmp untuk nilai threshold yang berbeda-beda**

## **LAMPIRAN C PERANGKAT LUNAK**

```
C-1
function varargout = Coba280313(varargin)% COBA280313 MATLAB code for Coba280313.fig
% COBA280313, by itself, creates a new COBA280313 or raises 
the existing
% singleton*.
\approx% H = COBA280313 returns the handle to a new COBA280313 or 
the handle to
% the existing singleton*.
\frac{6}{2}% COBA280313('CALLBACK',hObject,eventData,handles,...) calls 
the local
% function named CALLBACK in COBA280313.M with the given 
input arguments.
\frac{9}{20}% COBA280313('Property','Value',...) creates a new COBA280313 
or raises the
% existing singleton*. Starting from the left, property 
value pairs are
% applied to the GUI before Coba280313_OpeningFcn gets 
called. An
% unrecognized property name or invalid value makes property 
application
     stop. All inputs are passed to Coba280313 OpeningFcn via
varargin.
\frac{6}{2}% *See GUI Options on GUIDE's Tools menu. Choose "GUI allows 
only one
% instance to run (singleton)".
\circ% See also: GUIDE, GUIDATA, GUIHANDLES
% Edit the above text to modify the response to help Coba280313
% Last Modified by GUIDE v2.5 29-Mar-2013 15:06:19
% Begin initialization code - DO NOT EDIT
qui Singleton = 1;gui<sup>-</sup>State = struct('gui Name', mfilename, ...
                   'gui_Name', middle.com ...
                   'gui OpeningFcn', @Coba280313 OpeningFcn, ...
                   'gui OutputFcn', @Coba280313 OutputFcn, ...
                   'gui_LayoutFcn', [], ...
                   'gui Callback', []);
if nargin && ischar(varargin{1})
    qui State.qui Callback = str2func(varargin{1});
end
if nargout
   [varargout{1:nargout}] = gui mainfcn(gui State, varargin{:});
else
    gui mainfcn(gui State, varargin{:});
end
% End initialization code - DO NOT EDIT
% --- Executes just before Coba280313 is made visible.
function Coba280313 OpeningFcn(hObject, eventdata, handles,
varargin)
% This function has no output args, see OutputFcn.
```

```
% hObject handle to figure
% eventdata reserved - to be defined in a future version of 
MATLAB
% handles structure with handles and user data (see GUIDATA)
% varargin command line arguments to Coba280313 (see VARARGIN)
% Choose default command line output for Coba280313
handles.output = hObject;
% Update handles structure
guidata(hObject, handles);
% UIWAIT makes Coba280313 wait for user response (see UIRESUME)
% uiwait(handles.figure1);
% --- Outputs from this function are returned to the command line.
function varargout = Coba280313_OutputFcn(hObject, eventdata, 
handles) 
% varargout cell array for returning output args (see VARARGOUT);
% hObject handle to figure
% eventdata reserved - to be defined in a future version of 
MATLAB
% handles structure with handles and user data (see GUIDATA)
% Get default command line output from handles structure
varargout{1} = handles.output;
% --- Executes on button press in RadioButton GetImage.
function RadioButton GetImage Callback(hObject, eventdata,
handles)
% hObject handle to RadioButton_GetImage (see GCBO)
% eventdata reserved - to be defined in a future version of 
MATLAB
% handles structure with handles and user data (see GUIDATA)
%Mengatur RadioButton HideImage tidak aktif saat
RadioButton_GetImage
%dipilih
set(handles.RadioButton HideImage, 'value',0);
% Hint: get(hObject,'Value') returns toggle state of 
RadioButton_GetImage
function T Callback(hObject, eventdata, handles)
% hObject handle to T (see GCBO)
% eventdata reserved - to be defined in a future version of 
MATLAB
% handles structure with handles and user data (see GUIDATA)
% Hints: get(hObject,'String') returns contents of T as text
% str2double(get(hObject,'String')) returns contents of T 
as a double
% --- Executes during object creation, after setting all 
properties.
function T CreateFcn(hObject, eventdata, handles)
% hObject handle to T (see GCBO)
```

```
% eventdata reserved - to be defined in a future version of 
MATLAB
% handles empty - handles not created until after all 
CreateFcns called
% Hint: edit controls usually have a white background on Windows.
% See ISPC and COMPUTER.
if ispc && isequal(get(hObject,'BackgroundColor'), 
get(0,'defaultUicontrolBackgroundColor'))
    set(hObject,'BackgroundColor','white');
end
% --- Executes on button press in PushButton_HideImage.
function PushButton HideImage Callback(hObject, eventdata,
handles)
% hObject handle to PushButton_HideImage (see GCBO)
% eventdata reserved - to be defined in a future version of 
MATLAB
% handles structure with handles and user data (see GUIDATA)
mode=handles.mode;
CoverImage=handles.CoverImage; 
SecretImage=handles.SecretImage;
T = eval(get(handles.T, 'String'));
if mode==1 
     clc; 
     stat = 'Loading...'; 
    set(handles.stat,'string',stat);
     pause(0.001); 
     x=CoverImage; 
     x=double(x); 
     blok=4; 
    [c d]=size(x);jum blok = round(c/blok)^2;
    i=0; j=0; k=0; while(1)
        k=k+1;
         for q=1:blok 
             for p=1:blok 
                 blok value(q,p,k) = x(j+q,i+p);
             end
         end
         i=i+blok;
         if i==c;
            i=0;
             j=j+blok;
         end
        if i == d;
             break;
         end
     end
    for i=1:jum blok
        min blok(i)=min(min(blok value(:,:,i)));
        max blok(i)=max(max(blok_value(:,:,i)));
        bk(\overline{i}) = (max blok(i) - min blok(i) + 1);
        L(i) = float(blok * block * (log2(bk(i))));
     end
```

```
 secret_im = SecretImage; 
secret im = double(round(secretim./16));
[f g]=size(secret im);
[secret im bin]=kebiner(secret im);
 temp3=0;
 for i=1:f
     for j=1:g
        pixel = ke4bit(secret im bin(i,j));
         for k=1:4
             temp3=temp3+1;
            secret im bit stream(temp3)=pixel(k);
         end
     end
 end
[a jum bit stream]=size(secret im bit stream);
 temp=0; 
k=0; adj_bk=0;
loop=0;flag = 0;
 for i=1:jum_blok
     loop=loop+1;
    bin2des=0;
    length Li = L(i);value bk=bk(i);
     index_bk=i;
    if ((value bk >= 2) && (value bk <= T))
        if temp> (jum bit stream-19)
             break;
         end
         temp=temp+length_Li;
        for j=1: length Lik=k+1;sisipan = double(secret im bit stream(k));
            bin2des = bin2des + sisipan*2^(length Li-j);
             if (k==jum_bit_stream)
                 bin2des=0; 
                k=k-(temp-length_Li);
                  for z=1:(temp-length_Li)
                     k=k+1;sisipan = double(secret im bit stream(k));
                     bin2des = bin2des + sisipan*(2^(temp-z));
                  end 
                      break;
             end
         end
        S=basis bk(bin2des,bk(i));
        value basis = S;
        [u v]=size(value basis);
        cc=0;
         for aa=1:blok
             for bb=1:blok
```

```
C-4
```

```
cc=cc+1;if cc<=v
        value blok baru(aa,bb,i) = uint8(min blok(i) +
value basis(v-cc+1);
                       else
                          value blok baru(aa,bb,i)=
uint8(min blok(i));
                       end
                  end
              end
             min blok adj(i)=min(min(value blok baru(:,:,i)));
             max blok<sup>-</sup>adj(i)=max(max(value-blok-baru(:,:,i)));
             ck=max_b\overline{loc}_adj(i) - min_blok_adj(i) + 1;
              while(ck~=bk(i)) 
                 adj bk = adj_bkt+1;length Li=length Li;
                 temp=temp-length_Li;
                 k=k-length Li ;
                 if (kk(i) \leq T) & (kl) (flag == 0))
                       flag=0;
                      bk(i) = bk(i) + 1;
                  else
                       flag=1;
                      bk(i) = 1;
                      if bk(i) == 1bk(i)=bk(i) + 1;
                          break; 
                       end
                  end
                 L(i) = float(blok * block * (log2(bk(i))));length Li=L(i);temp=temp+length Li;
                 for j=1: length L\overline{L}k=k+1;
                      sisipan = double(secret im bit stream(k));
                      bin2des = bin2des + sisipan*2^(length Li-j);
                      if (k==jum_bit_stream) 
                           bin2des=0;
                           k=k-(temp-length_Li);
                           for z=1:(temp-length_Li)
                               k=k+1;
                               sisipan = 
double(secret_im_bit_stream(k));
                               bin2des = bin2des + sisipan*(2^(temp-
z)); 
                           end 
                               break;
                       end
                  end 
                 S=basis bk(bin2des,bk(i));
                 value basis = S;
                 [u v]=size(value basis);
                 cc=0;
                  for aa=1:blok
```

```
 for bb=1:blok
                         cc=cc+1;if cc==v
        value blok baru(aa,bb,i) = uint8(min blok(i) +
value basis(v-cc+1));
                          else
                             value blok baru(aa,bb,i)=
uint8(min blok(i));
                          end
                      end
                  end 
                 min blok adj(i)=min(min(value blok baru(:,:,i)));
                 ck = (max(max(blok value(:, :, i))) -
min blok adj(i)+1;
             end
```

```
 else
```

```
value blok baru(1:blok,1:blok,i)=uint8(blok value(:,:,i));
              if (k==jum_bit_stream)
                  break;
              end
         end
        if ((k == jum bit stream) || (temp> = (jum_bit_stream-19)))
             break;
         end
     end
     for i=1:index_bk
        value blok stego im(:,:,i)=value blok baru(:,:,i);
     end
    for i=(index bh+1):jum blockvalue blok stego im(:,:,i)=blok value(:,:,i);
     end
    mm=0; nn=0;
     qq=0;
     for i=1:jum_blok
         for ii=1:blok
              for jj=1:blok
         rekontruksi stego im(\text{mm}+i,nn+j) =
value blok stego im(ii,jj,i);
              end
         end
         if (nn==(d-blok))
             mm=mm+blok;nn=0;
         else
              nn=nn+blok;
         end
     end
```

```
 MSE=sum(sum(rekontruksi_stego_im-CoverImage).^2)/(512*512);
    PSNR= 10*(\log 10 ((255^2))^7 MSE);
     MSE=num2str(MSE);
     PSNR=num2str(PSNR);
    set(handles.NilaiMSE,'string',MSE);
    set(handles.NilaiPSNR, 'string', PSNR);
     pause(0.001);
     adj_bk
     index_bk
    secret im bit stream
    size(value blok stego im);
    size(rekontruksi stego im);
    axes(handles.Axes StegoImage);
    imshow(rekontruksi stego im);
     pause(0.001);
     stat = 'Selesai';
    set(handles.stat,'string',stat);
    handles.index bk=index bk;
    handles.value_blok_stego_im=value_blok_stego_im;
    handles.blok=\overline{b}lok;
    handles.secret_im_bit_stream=secret_im_bit_stream;
     handles.bk=bk;
    handles.rekontruksi stego im=rekontruksi stego im;
     guidata(hObject, handles); 
end
function EditText_MSE_Callback(hObject, eventdata, handles)
% hObject handle to EditText_MSE (see GCBO)
% eventdata reserved - to be defined in a future version of 
MATLAB
% handles structure with handles and user data (see GUIDATA)
% Hints: get(hObject,'String') returns contents of EditText_MSE as 
text
% str2double(get(hObject,'String')) returns contents of 
EditText_MSE as a double
% --- Executes during object creation, after setting all 
properties.
function EditText MSE CreateFcn(hObject, eventdata, handles)
% hObject handle to EditText_MSE (see GCBO)
% eventdata reserved - to be defined in a future version of 
MATLAR
% handles empty - handles not created until after all 
CreateFcns called
% Hint: edit controls usually have a white background on Windows.
% See ISPC and COMPUTER.
if ispc && isequal(get(hObject,'BackgroundColor'), 
get(0,'defaultUicontrolBackgroundColor'))
    set(hObject,'BackgroundColor','white');
end
```

```
function PSNR Callback(hObject, eventdata, handles)
% hObject handle to NilaiPSNR (see GCBO)
% eventdata reserved - to be defined in a future version of 
MATLAB
% handles structure with handles and user data (see GUIDATA)
% Hints: get(hObject,'String') returns contents of NilaiPSNR as 
text
% str2double(get(hObject,'String')) returns contents of 
NilaiPSNR as a double
% --- Executes during object creation, after setting all 
properties.
function NilaiPSNR_CreateFcn(hObject, eventdata, handles)
% hObject handle to NilaiPSNR (see GCBO)
% eventdata reserved - to be defined in a future version of 
MATLAB
% handles empty - handles not created until after all 
CreateFcns called
% Hint: edit controls usually have a white background on Windows.
% See ISPC and COMPUTER.
if ispc && isequal(get(hObject,'BackgroundColor'), 
get(0,'defaultUicontrolBackgroundColor'))
   set(hObject, 'BackgroundColor', 'white');
end
% --- Executes on button press in PushButton SelectCoverImage.
%Memilih citra CoverImage
function PushButton SelectCoverImage Callback(hObject, eventdata,
handles)
[filename, pathname] = uigetfile(\{\n'*.bmp','All Image Files',...
           '*.*','All Files' },'Pilih Cover Image');
     if isequal([filename,pathname], [0,0])
         return
      else
          handles.img=imread(fullfile(pathname, filename));
           guidata(hObject, handles);
          axes(handles.Axes CoverImage);
           imshow(handles.img);
          CoverImage = handles . img. handles.CoverImage=CoverImage;
           guidata(hObject, handles); 
      end
% hObject handle to PushButton_SelectCoverImage (see GCBO)
% eventdata reserved - to be defined in a future version of 
M\Delta TT.\Delta R% handles structure with handles and user data (see GUIDATA)
% --- Executes on button press in PushButton SelectSecretImage.
function PushButton_SelectSecretImage_Callback(hObject, eventdata, 
handles)
[filename, pathname] = uigetfile({''}*.bmp','All Image Files';...
            '*.*','All Files' },'Pilih Secret Image');
     if isequal([filename,pathname], [0,0])
         return
      else
          handles.img=imread(fullfile(pathname, filename));
```

```
 guidata(hObject, handles);
          axes(handles.Axes SecretImage);
          imshow(handles.img);
          SecretImage = handles.inq; handles.SecretImage = SecretImage;
           guidata(hObject, handles); 
      end
% hObject handle to PushButton_SelectSecretImage (see GCBO)
\frac{1}{2} eventdata reserved - to be defined in a future version of
MATLAB
% handles structure with handles and user data (see GUIDATA)
% --- Executes on button press in RadioButton_HideImage.
function RadioButton HideImage Callback(hObject, eventdata,
handles)
set(handles.RadioButton GetImage, 'value', 0);
% hObject handle to RadioButton HideImage (see GCBO)
% eventdata reserved - to be defined in a future version of 
M\Delta TT.\Delta R% handles structure with handles and user data (see GUIDATA)
% Hint: get(hObject,'Value') returns toggle state of 
RadioButton_HideImage
% --- Executes on button press in PushButton SelectStegoImage.
function PushButton SelectStegoImage Callback(hObject, eventdata,
handles)
% hObject handle to PushButton_SelectStegoImage (see GCBO)
% eventdata reserved - to be defined in a future version of 
MATLAB
% handles structure with handles and user data (see GUIDATA)
[filename, pathname] = uigetfile({'*.bmp','All Image Files';...
            '*.*','All Files' },'Pilih Stego Image');
      if isequal([filename,pathname],[0,0])
         return
      else
          handles.img=imread(fullfile(pathname, filename));
           guidata(hObject, handles);
          axes(handles.Axes StegoImage);
          imshow(handles.img);
           StegoImage = handles.img;
           handles.StegoImage=StegoImage;
           guidata(hObject, handles); 
      end
% --- Executes during object creation, after setting all 
properties.
function PushButton SelectStegoImage CreateFcn(hObject, eventdata,
handles)
% hObject handle to PushButton SelectStegoImage (see GCBO)
% eventdata reserved - to be defined in a future version of 
MATLAB
% handles empty - handles not created until after all 
CreateFcns called
```
% --- Executes on button press in PushButton\_GetImage.

```
function PushButton GetImage Callback(hObject, eventdata, handles)
% hObject handle to PushButton GetImage (see GCBO)
% eventdata reserved - to be defined in a future version of 
MATLAB
% handles structure with handles and user data (see GUIDATA)
% --- Executes on selection change in mode.
function mode Callback(hObject, eventdata, handles)
% hObject handle to mode (see GCBO)
% eventdata reserved - to be defined in a future version of 
MATLAR
% handles structure with handles and user data (see GUIDATA)
% Hints: contents = get(hObject,'String') returns mode contents as 
cell array
% contents{get(hObject,'Value')} returns selected item from 
mode
mode noise=get(hObject, 'Value');
switch mode noise
     case 1
        mode = 1:
        handles.mode=mode;
        guidata(hObject, handles); 
     case 2
       mode = 2; handles.mode=mode; 
         guidata(hObject, handles); 
end
% --- Executes during object creation, after setting all 
properties.
function mode CreateFcn(hObject, eventdata, handles)
% hObject handle to mode (see GCBO)
% eventdata reserved - to be defined in a future version of 
MATLAB
% handles empty - handles not created until after all 
CreateFcns called
% Hint: popupmenu controls usually have a white background on 
Windows.
% See ISPC and COMPUTER.
if ispc && isequal(get(hObject,'BackgroundColor'), 
get(0,'defaultUicontrolBackgroundColor'))
   set(hObject,'BackgroundColor','white');
end
% --- Executes during object creation, after setting all 
properties.
function Axes CoverImage CreateFcn(hObject, eventdata, handles)
% hObject handle to Axes_CoverImage (see GCBO)
% eventdata reserved - to be defined in a future version of
MATLAB
% handles empty - handles not created until after all 
CreateFcns called
```

```
% Hint: place code in OpeningFcn to populate Axes_CoverImage
% --- Executes during object creation, after setting all 
properties.
function stat CreateFcn(hObject, eventdata, handles)
% hObject handle to stat (see GCBO)
% eventdata reserved - to be defined in a future version of 
MATLAB
% handles empty - handles not created until after all 
CreateFcns called
% --- Executes on button press in PushButton_EkstrakImage.
function PushButton EkstrakImage Callback(hObject, eventdata,
handles)
% hObject handle to PushButton_EkstrakImage (see GCBO)
% eventdata reserved - to be defined in a future version of 
MATLAB
% handles structure with handles and user data (see GUIDATA)
mode=handles.mode;
StegoImage=handles.StegoImage;
T = eval(qet(handles.T, 'String'));if mode==2
    clc; 
     stat = 'Loading...'; 
   set(handles.stat,'string',stat);
    pause(0.001); 
    x=StegoImage; 
    x=double(x); 
    blok=4; 
    [c \ d]=size(x);jum blok = (round(c/blok)^2);i=0; j=0; k=0;while(1)k=k+1;
         for q=1:blok 
             for p=1:blok 
                value blok stego im(q,p,k) = x(j+q,i+p); end
         end
         i=i+blok;
         if i==c;
            i=0:
             j=j+blok;
         end
         if j==d;
             break;
         end
     end
     for i=1:jum_blok
         clc
        min blok stego(i)=min(min(value_blok_stego_im(:,:,i)));
```

```
 max_blok_stego(i)=max(max(value_blok_stego_im(:,:,i))); 
         ck(i) = max blok stego(i) - min blok stego(i) + 1;
         L stego(i) = floor(blok*blok*(log2(ck(i))));
     end
     temp6=0;
     for i=1:jum_blok
         length \overline{Li} = L stego(i);
         value \overline{b}k=ck(i);
         index_bk stego=i;
          temp5=0;
         if ((value bk >= 2) && (value bk \leq T))
             for j=\overline{1}:blok
                  for k=1:blok
                       temp5=temp5+1;
    bit blok stego(temp5) = value blok stego im(j,k,i) -
min blok stego(i);
                  end
              end
             value blok stego=0;
              for j=1:(blok*blok)
       value blok stego = value blok stego +
bit blok stego(j)*ck(i)^(j-1);
              end
             Si=des2bin(value blok stego);
             [ff qq]=size(Si);
              temp6=0;
              for j=1:gg 
                  temp6=temp6+1;
                 bit stream stego(temp6)=Si(j);
              end 
          end
     end
    bit stream stego=secret im bit stream;
    [a b]=size(bit stream stego);
    b=b/4; temp=0;
    value ekstraksi im=0;
    for i=1:bfor j=1:4 temp=temp+1;
value ekstraksi im=value ekstraksi im +
bit stream stego(temp) * (2^{\wedge}(4-i));
          end
         des ekstraksi im(i) = value ekstraksi im;
         value ekstraksi im = 0;
     end
    c= sqrt(b);
```

```
 temp=0;
 for i=1:c
    for j=1:c temp=temp+1;
        ekstraksi im(i,j)=des ekstraksi im(temp);
     end
 end
 ekstraksi_im=ekstraksi_im.*16; 
 ekstraksi_im=uint8(ekstraksi_im) 
size(ekstraksi im)
axes(handles.Axes HasilEkstraksi);
imshow(ekstraksi im);
 pause(0.001);
 stat = 'Selesai';
set(handles.stat,'string',stat);
handles.ekstraksi im = ekstraksi im;
 guidata(hObject, handles);
```
#### end

```
% --- Executes on button press in PushButton_SimpanStegoImage.
function PushButton_SimpanStegoImage_Callback(hObject, eventdata, 
handles)
% hObject handle to PushButton_SimpanStegoImage (see GCBO)
% eventdata reserved - to be defined in a future version of 
MATLAB
% handles structure with handles and user data (see GUIDATA)
rekontruksi stego im=handles.rekontruksi stego im;
[FileName,PathName]=uiputfile('*.bmp','Save As Stego Image')
imwrite(rekontruksi stego im, FileName, 'bmp');
```

```
% --- Executes on button press in PushButton Keluar.
function PushButton Keluar Callback(hObject, eventdata, handles)
% hObject handle to PushButton Keluar (see GCBO)
% eventdata reserved - to be defined in a future version of 
MATLAB
% handles structure with handles and user data (see GUIDATA)
close;
```

```
% --- Executes during object creation, after setting all 
properties.
function Axes_HasilEkstraksi_CreateFcn(hObject, eventdata, 
handles)
% hObject handle to Axes_HasilEkstraksi (see GCBO)
% eventdata reserved - to be defined in a future version of 
MATLAR
% handles empty - handles not created until after all 
CreateFcns called
```
% Hint: place code in OpeningFcn to populate Axes HasilEkstraksi

```
% --- Executes on button press in PushButton_SimpanHasilEkstraksi.
function PushButton_SimpanHasilEkstraksi_Callback(hObject,
```

```
eventdata, handles)
% hObject handle to PushButton_SimpanHasilEkstraksi (see GCBO)
% eventdata reserved - to be defined in a future version of 
MATLAB
% handles structure with handles and user data (see GUIDATA)
ekstraksi im=handles.ekstraksi im;
[FileName,PathName]=uiputfile('*.bmp','Save As Secret Image hasil 
ektraksi')
imwrite(ekstraksi im, FileName, 'bmp');
```

```
Fungsi kebiner.m
function [matrik2]=kebiner(matrik1)
     matrik1=double(matrik1);
    [a c]=size(matrik1);
    matrik2=zeros(a,c);
   n=0; for i=1:a
         for j=1:c
            matrik1a=matrik1(i,j);
             matrik2a=0;
             if (matrik1a) < 2
                 matrik2a=matrik1a;
             else
                while (matrik1a) >= 2 bil=rem(matrik1a,2);
                    b=bil*(10^n);
                    n=n+1;
                    matrik2a=matrik2a+b;
                    bagi=matrik1a/2;
                    matrik1a=floor(bagi);
                 end
                b=matrix1a*(10^n); matrik2a=matrik2a+b;
                n=0; end
             matrik2(i,j)=matrik2a;
         end
     end
```

```
end
```

```
Fungsi ke4bit.m
function [bitke]=ke4bit(bilbiner)
         bitke=zeros(1,4);
        n=1; R=bilbiner;
        if (R) < 10n=1; else
            while (R) \geq 10R=R/10;
                n=n+1; end
         end
```

```
if (n) == 1 bitke(1,4)=bilbiner;
         else
            while n >= 1
                 sa=10^{(n-1)};
                  bagi=floor(bilbiner/sa);
                 f=4-n+1; bitke(1,f)=bagi;
                  kur=bagi*sa;
                  bilbiner=bilbiner-kur;
                 n=n-1; end
         end
end
```

```
Fungsi basis_bk.m
function [S]=basis bk(bilangan,bk)
        n=0; if (bilangan) < bk
            S(1) = bilangan; else
             while (bilangan) >= bk
                n=n+1; bil=mod(bilangan,bk);
                S(n) = bil; bagi=bilangan/bk;
                 bilangan=floor(bagi);
             end
            n=n+1; S(n)=bilangan;
            S temp=S;
         end
         for p=1:n
            S(p) = S_temp(n-p+1); end
```

```
end
```

```
Fungsi des2bin.m
function [X]=des2bin(bilangan)
        n=0;S=0; if (bilangan) < 2
             S(1)=bilangan;
             temp7=1;
         else
             while (bilangan) >= 2
                n=n+1;S(n)=rem(bilangan, 2);
                bagi=bilangan/2;
                 bilangan=floor(bagi);
             end
            n=n+1;
             temp7=n;
```

```
 S(n)=bilangan;
       end
 for iii=1:temp7
X(iii) = S(temp7+1-iii); end
end
```